**République algérienne Démocratique et Populaire Ministère de L'Enseignement Supérieur et de la Recherche Scientifique** 

### **UNIVERSITE DE BATNA**

Faculté des Sciences de l'Ingénieur Département d'Electrotechnique

> **Mémoire de magister Option : Commande**

Présenté par  $\mathrm{M}^{\mathrm{me}}$  : **Kercha Mébarka** 

Ingenieur d'état en Electrotechnique de l'Université de Batna

### **Thème**

## **Commande par mode de glissement d'un Moteur pas à pas à Aimant Permanent**

**Mémoire soutenu le: 14 /12 /05 Devant le jury composé de :** 

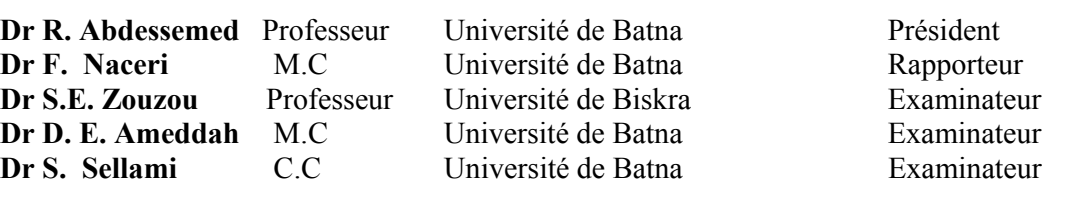

## **NOMENCLATURE**

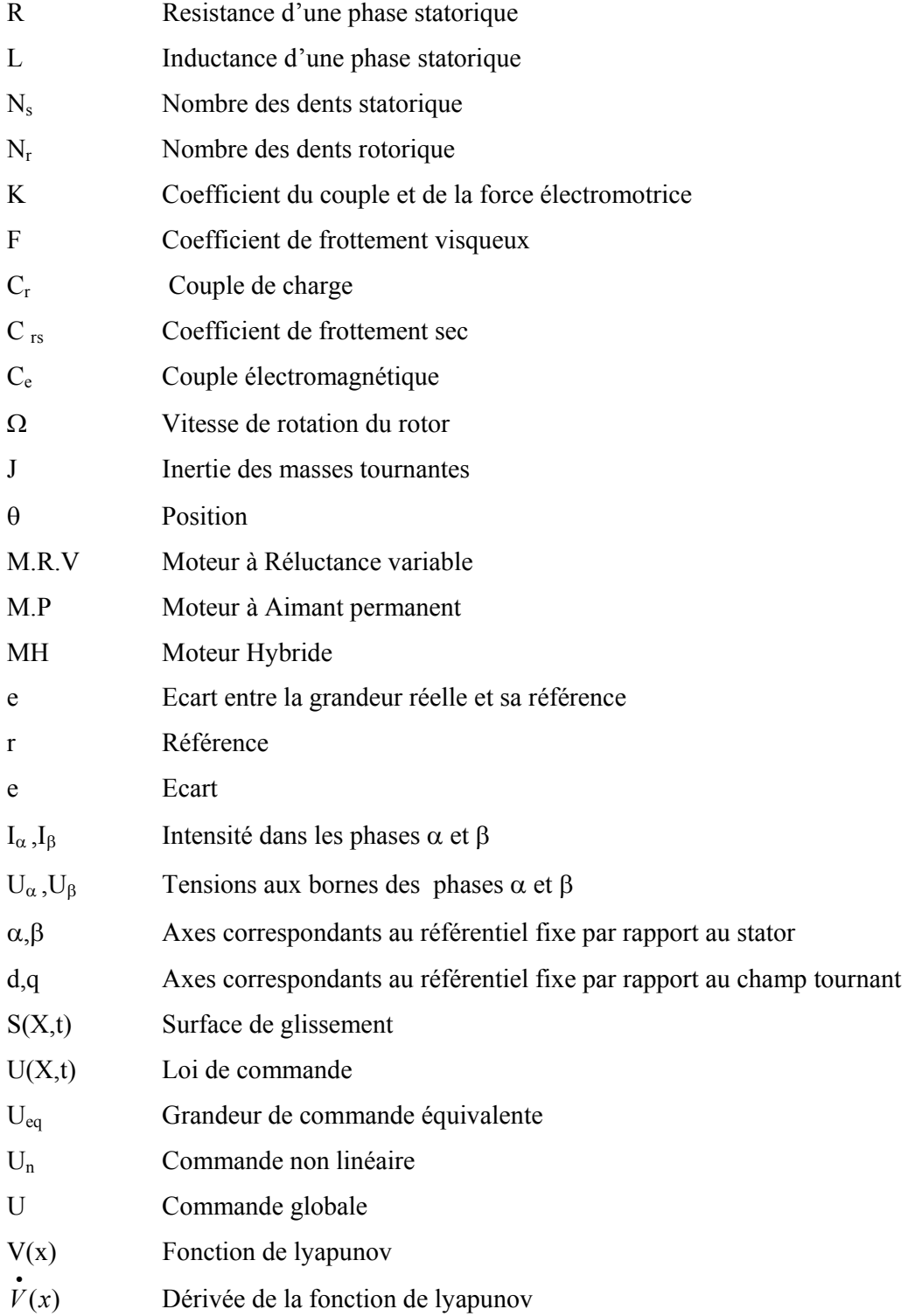

 $\label{eq:2.1} \frac{1}{\sqrt{2}}\int_{0}^{\infty}\frac{1}{\sqrt{2\pi}}\left(\frac{1}{\sqrt{2\pi}}\right)^{2}d\mu\,d\mu\,.$ 

## **SOMMAIRE**

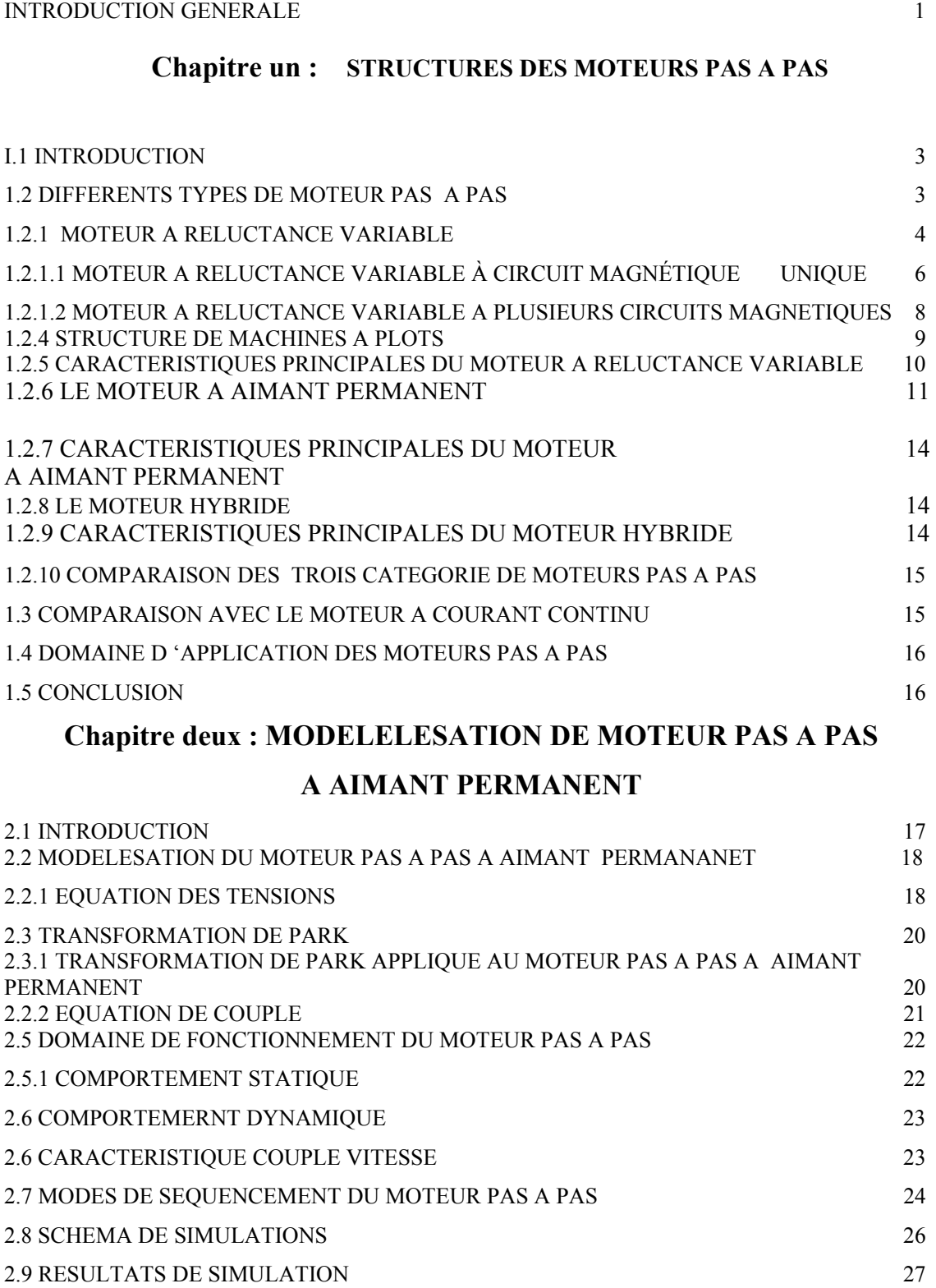

2.10 CONCLUSION 28

## **Chapitre trois :** CONCEPT GENERAL DE LA COMMANDE PAR MODE DE GLISSEMENT

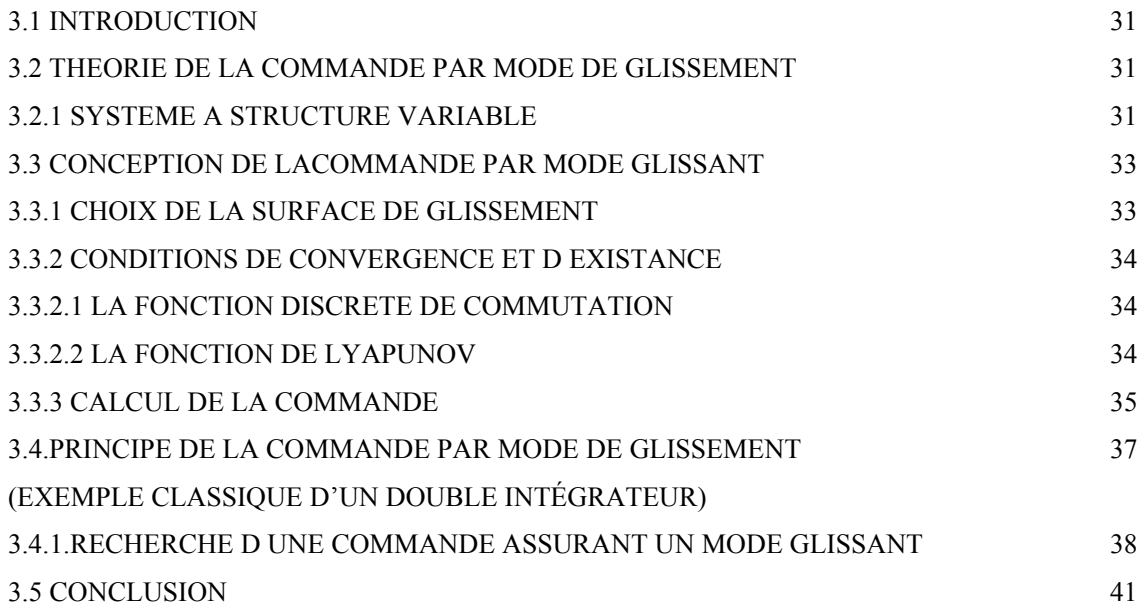

# **Chapitre quatre : APPLICATION DE LA COMMANDE SUR LE MOTEUR ET L ETUDE DE LA STABILITE PAR LA SECONDE METHODE DE LYAPUNOV**

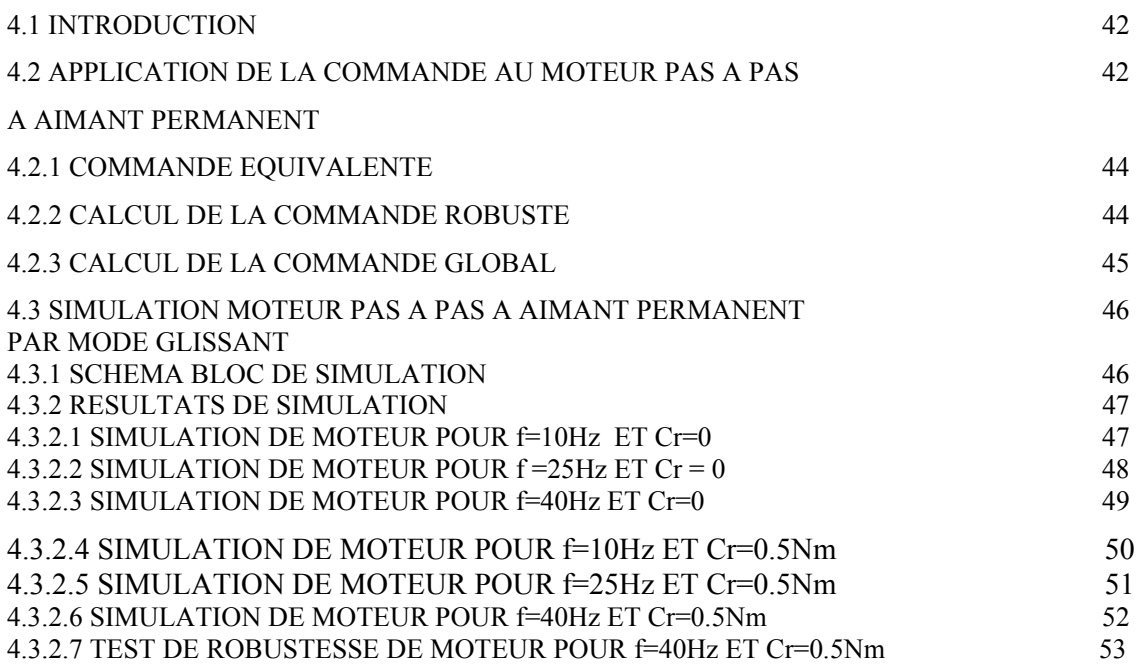

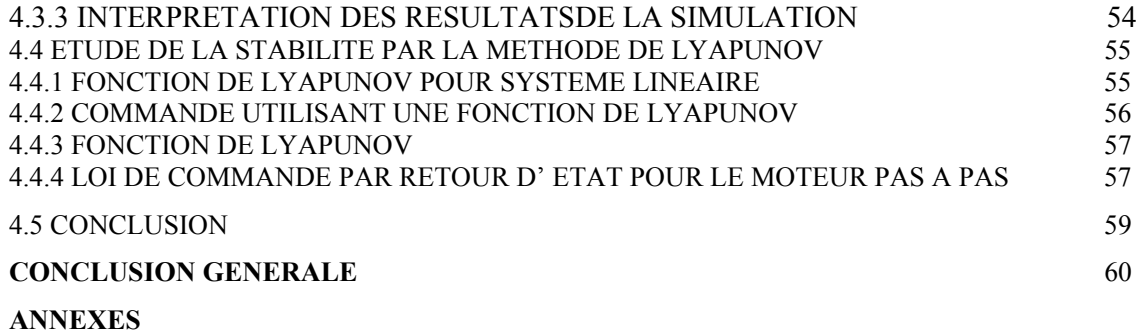

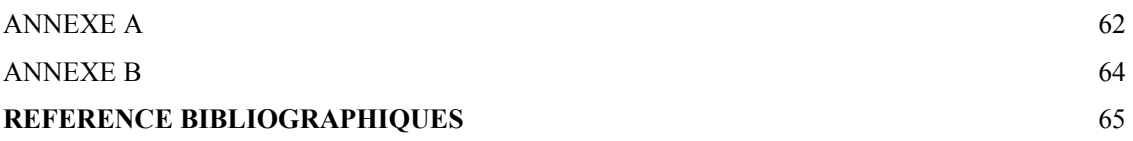

### **INTRODUCTION GENERALE**

Un moteur pas à pas transforme des impulsions de commande en une rotation de "n" pas du rotor : il permet donc un positionnement précis sans boucle d'asservissement . De nombreuses applications industrielles utilisent les moteurs pas à pas : en robotique (servomécanisme), en micro-informatique (lecteurs de disquettes, disque dur ...) , dans les imprimantes et tables traçantes, dans le domaine médical : pousse seringue (le moteur pas à pas permet un débit régulier pour la perfusion) .

Dans la conception des systèmes automatiques, on cherche toujours à ameliorer les performances dynamiques et à minimiser le temps de réponse.

Les algorithmes de commande classique par exemple à action proportionnelleintégrale peuvent s'avérer suffisants si les exigences sur la précision et les performances des systèmes ne sont pas trop strictes. Dans le cas contraire et particulièrement lorsque la partie commandée est soumise à des fortes non-linéarités et à des variations temporelle, il faut concevoir des algorithmes de commande assurant la robustesse du processus vis à vis des incertitudes sur les paramètres et leur variations.Les lois de commande dite à structure variable constituent une bonne solution à ces problèmes.

La commande par mode glissant c'est une commande à structure variable (CSV) est par nature une commande non linéaire. La caractéristique principale des systèmes à structure variable est que leur loi de commande se modifie d'une manière discontinue, [Slo-91] ,[Utk-78] ,[Gay-96].

#### **Historique de la machine**

En 1927 « Mc Clelland,W » publia un article intitulé « The application of electicity in Warships » dont l'une de ces parties faisait la description d'un moteur pas à pas à réluctance variable à trois phases et qui tournait à l'aide d'un mécanisme rotatif manuel, qui alimentait chaque fois une des trois phases et ainsi le rotor commençait à tourner d'un pas de 90° chaque fois et depuis les chercheurs se sont intéressés au développement et à l'exploitation des qualités de ce moteur .

En janvier 1957 « Thomas, A.G et Fleischaver,F.J » publiaient un article intitulé « The power stepping motor a new actuator » qui traitait l'utilisation du moteur pas à pas à réluctance variable multi-stacks dans les applications modernes tel que les machines à commande numérique.

C'est à partir de 1970 et jus qu'à nos jours que le moteur pas à pas a connu une révolution , surtout dans l'industrie des ordinateurs et avec le développement de la théorie des semi- conducteurs il était possible de commander le moteur à l'aide des microprocesseurs, se qui à rendu son intégration dans différents systèmes à commande numérique,[Bou-98].

L'objectif de notre travail consiste à l'application de la commande par mode glissant au moteur pas à pas à aimant permanent et l'étude de la stabilité par la seconde méthode de lyapunov.

Le premier chapitre présente les différents structures du moteur pas à pas et leur principe de fonctionnement.

Dans le second chapitre ,nous présenterons le modèle mathématique du moteur pas à pas à aimant permanent et la simulation en boucle ouverte.

 Il sera exposé dans le troisième chapitre , l'ensemble des concepts de base de la commande par mode glissant.

 Le dernier chapitre est divisé en deux partie la première est consacré à l'application de la commande par mode de glissement au moteur pas à pas à aimant permanent et la deuxième partie l'étude de la stabilité par la seconde méthode de lyapunov.

Enfin, ce travail sera clôturé par une conclusion générale.

### CHAPITRE UN

### STRUCTURES DES MOTEURS PAS A PAS

#### **1.1 INTRODUCTION**

*Le moteur pas à pas est un convertisseur électromécanique qui assure la transformation d'un signal électrique impulsionnel en un déplacement mécanique (angulaire ou linaire). Sa structure de base se présente sous la forme de deux pieces séparées mécaniquement, le Stator et le Rotor. L'interaction électromagnétique entre ces deux parties assure la rotation.* 

*Dans cette première partie de l'étude nous présenterons les principles caractéristiques des differents types de moteur pas à pas, et leurs principe de fonctionnement.* 

#### **1.2 DIFFERENTS TYPES DE MOTEUR PAS A PAS**

Les moteurs pas à pas sont classés selon le principe physique à l'origine de l'intéraction stator –rotor; il existe trois types de moteur pas à pas.

- Moteur à Réluctance variable: Il utilise le principe du flux maximum (M.R.V).
- Moteur à Aimant permanent : Il utilise le principe de l'action d'un champ magnétique sur un aimant (M.P).
- Moteur Hybride : C'est la superposition des deux principes ci-dessus (MH).

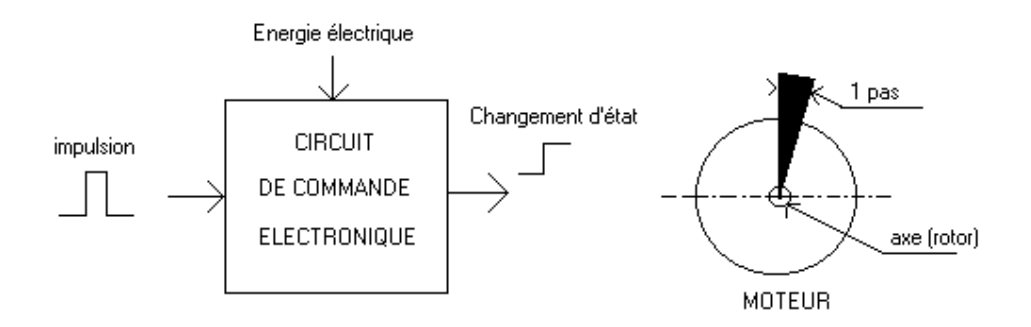

**Figure( 1.1) : Principe du moteur pas à pas** 

#### **1.2.1 MOTEUR A RELUCTANCE VARIABLE**

 Considérons le circuit magnétique simple de la figure(1.2) , constitué d'une culasse férromagnetique fixe et une piece férromagnétique mobile dont l'axe est repéré par l'angle θ, [Pie-00,Dia-93,Tien-87,Tec-D3].

Le passage d'un courant I dans les N spires de l'enroulement, crée une force magnétomotrice (f .m.m) definie par:

 $F = NI$ 

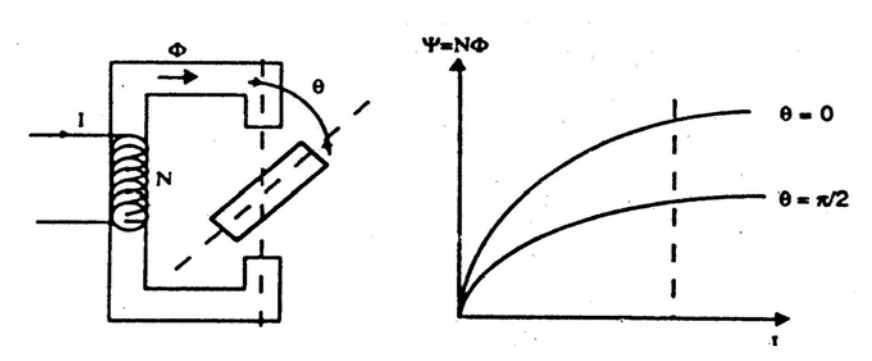

**Figure 1.2 Principe de la réluctance variable** 

Le flux traversant les N spires de l'enroulement varie en fonction de la resistance des différentes portions du circuit, cette resistance est appelée réluctance R, elle est la somme des réluctances de la culasse et de la piece mobile, ainsi que celle de l'entrefer qui est généralement dominante .La réluctance peut être représentée par un autre paramètres dit perméance, et definie par :

$$
P = \frac{1}{R}
$$

En considérant une variation de flux Ψ par rapport au courant I, on peut écrire:

$$
\Psi = L I = N^2 I P \tag{1.1}
$$

L : étant l'inductance propre de l'enroulement.

Pour un courant I dans l'enroulement, la variation de l'entrefer définit deux valeurs limites du flux (Figure 1.2). Pour  $θ = 0$  et  $θ = π$ , le flux est maximal, et il devient minimal pour

 $\theta = \pm \pi/2$ .

La perméance possède donc une periodicité de 2 θ. En se limitant au premier harmonique, elle s'exprime par :

$$
P = P_o + P_1 \cos 2\theta \tag{1.2}
$$

D'une manière similaire, la relation entre l'inductance de l'enroulement et l'angle θ est :

$$
L = N^2 P_0 + N^2 P_1 \cos 2 \theta = L_0 + L_1 \cos 2 \theta \tag{1.3}
$$

Pour des variations du courant I entre 0 et If et du flux  $\psi$  entre 0 et  $\psi$ f, nous pouvons déterminer l'énergie magnétique We ainsi que la coénergie magnétique Wc Figure (1.3),définie par

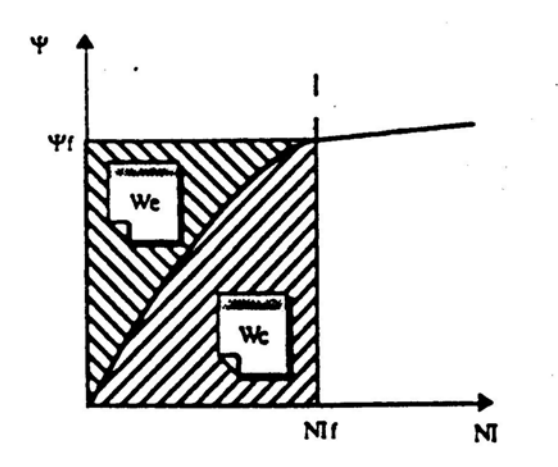

**Figure 1.3 : Caractéristique de la variation du flux**

Cette énergie définie par:

$$
We = \int_{0}^{\nu} I d\psi \tag{1.4}
$$

$$
Wc = \int_{0}^{I_{F}} \psi dI
$$
 (1.5)

Le couple se déduit alors par:

$$
C = \frac{\partial We}{\partial \theta} \tag{1.6}
$$

$$
C = \frac{\partial Wc}{\partial \theta} \tag{1.7}
$$

Pour le circuit de la figure (1.3) nous avons:

$$
W_e = W_c = \frac{1}{2}LI^2 = \frac{1}{2}I\psi = \frac{1}{2}P(NI)^2
$$

$$
C = \frac{\partial W_C}{\partial \theta} = \frac{1}{2} (NI)^2 \frac{\partial P}{\partial \theta}
$$
 (1.8)

En reprenant la relation 1.2 donnant la variation de la perméance en fonction de la position, le couple s'écrit alors :

$$
C = -(M)^2 P_1 \sin 2\theta \tag{1.9}
$$

Le couple varie sinusoidalement avec l'angle  $\theta$ , il est proportionnel au carré du courant dans l'enroulement .

L'exemple du circuit de la figure (1.2), illustre le schéma de principe des moteurs à réluctance. Plusieurs structures peuvent être obtenues par la modification de certains paramètres tels que le nombre d'enroulements (phases), et les dispositions géometriques du stator et du rotor.

## **1.2.1.1MOTEUR A RELUCTANCE VARIABLE À CIRCUIT MAGNÉTIQUE UNIQUE**

 Le rotor est un cylindre en fer doux (non aimanté) dans lequel sont taillées des dents (pôles du rotor). Le stator est un empilage de tôles découpées, encochées où sont logés des enroulements diamétralement opposés. Le nombre de dents au rotor (Nr) et au stator (Ns) est obligatoirement différent. Lorsqu'on alimente une paire de bobines, le rotor se place de façon à ce que le flux qui le traverse soit maximal (ou réluctance minimale) . Comme le montre les différentes figures du schéma, le rotor avance d'un pas à chaque impulsion de courant sur une nouvelle paire de bobine de la figure  $(1.4)$ ,  $(A-A'$  puis B-B' puis C-C' puis A-A' .... ). Nombre de pas par tour :

$$
Np = \frac{N_{s^*}N_r}{N_s - N_r}
$$

Le sens de rotation ne dépend pas du sens du courant mais de l'ordre d'alimentation des bobines.

Calcul de nombre de pas par tour Np pour

$$
Ns=6
$$

$$
Nr=4
$$

Np=  $(6*4)/(6-4) = 12$  pas par tour.

Déplacement angulaire correspondant à 1 pas = 360°/12 = 30° Le rotor devra donc faire 12 pas (de 30°) pour faire un tour .

Il y a une autre façon de calculer le nombre de pas par tour :

Le pas électrique est donnée :

$$
\theta_e = \frac{2\pi}{N_c} = \frac{360}{3} = 120^{\circ}
$$

N<sub>c</sub>: est le nombre de commutations nécessaires pour retrouver la même configuration électrique de la machine.

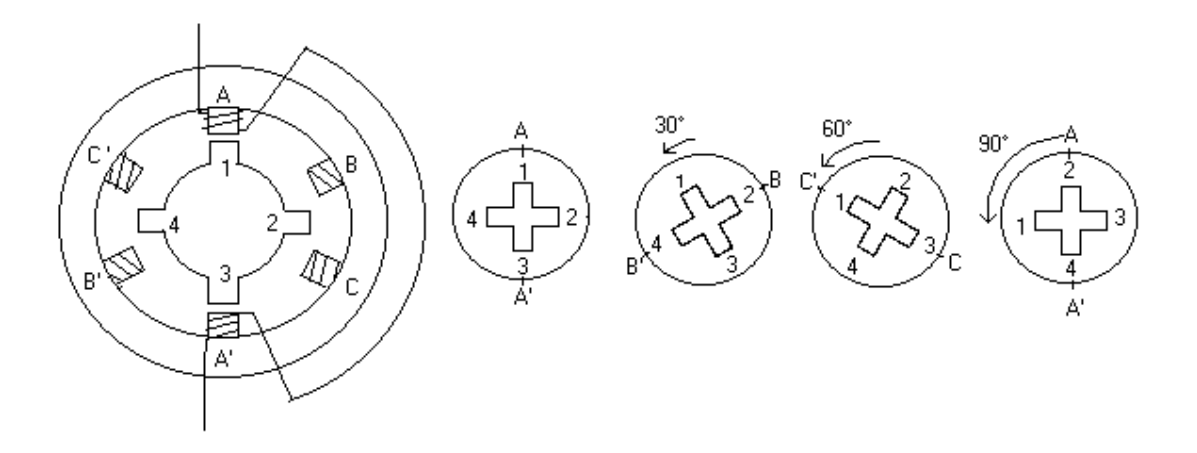

**Figure(1.4) Structure d'un moteur à réluctance variable à trois phases** 

Le déplacement mécanique pour un pas est:

$$
\theta_p = \frac{\theta_e}{N_r} = \frac{120^{\circ}}{4} = 30^{\circ}
$$

sur un tour mécanique, le moteur dispose donc de nombre de pas :

$$
N_p = \frac{360}{30} = 12 \text{ pas}
$$

L'alimentation simultanée de deux phases permet, en plus de l'augmentation du couple,le positionnement du rotor dans des positions stables intermédiaires de celles obtenues en alimentant une seule phase,[Dja-93],[Juf-79].

## **1.2.1.2 MOTEUR A RELUCTANCE VARIABLE A PLUSIEURS CIRCUITS MAGNETIQUES**

Le principe de construction de ce type de machines est basé sur la multiplication de la structure de moteur à réluctance variable. Ces moteurs permettent une augmentation du nombre de positions stables ainsi qu'un accroissement du couple moteur. Deux structures sont possibles:

- plusieurs stators en phase et les rotors décalés.
- Les rotors en phase et les stators décalés

L'exemple de la figure(1.5), montre une structure avec trois stators régulièrement décalés

$$
\det \frac{2\pi}{mN_r} \text{ où:}
$$

m : nombre de phases

Nr: nombre de dent rotorique

Ns: nombre de dent statorique

 $N_s = N_r = 6$  et m = 3, l'angle de pas  $\theta_p$  est donc égal à 20°.

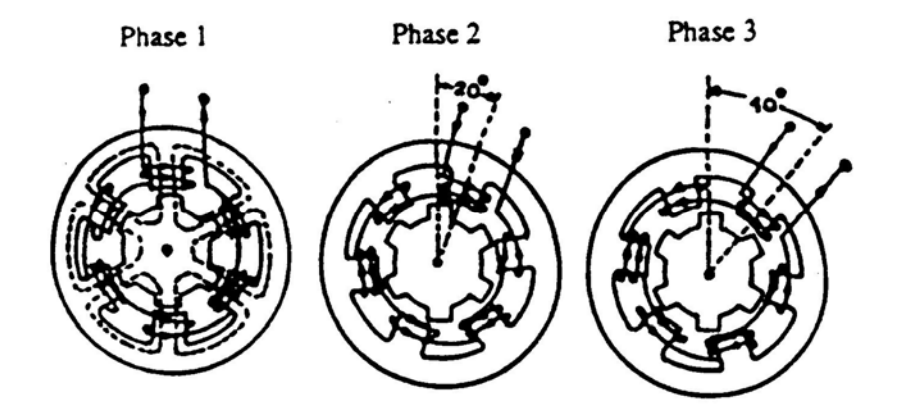

**Figure 1.5 Structure d'un moteur à plusieurs circuit magnétique (multi-stack)** 

Les principaux inconvenients de ce type de machines sont d'une part l'encombrement, et d'autre part, le non couplage entre les enroulements.

#### **1.2.4 STRUCTURE DE MACHINES A PLOTS**

Cette structure se déduit directement de la structure à plusieurs circuits magnétique "multi-stack" en évitant les inconvénients cités précédement. Si de chaque stack on ne conserve qu'une partie (correspondant à deux plots).

Si les plots sont décalés de maniére régulière. Il s'agit d'un M.R.V à plot symétriques,[Sar-

81].Dans ce cas, le décalage angulaire mécanique entre deux plots consécutifs est de  $\frac{2\pi}{N_{ps}}$ 

avec Nps :le nombre de plots au stator.

Deux types de structures dentées peuvent être obtenues selon que les dimensions des dents statoriques et rotoriques sont égales ou pas.

Soient  $\theta_s$  et  $\theta_r$  les périodes des dents statoriques et rotoriques, respectivement.

Si  $\theta_s = \theta_r$ , les dents d'un même plot sont toutes en face des dents rotoriques. Le plot est dit à structure localisée.

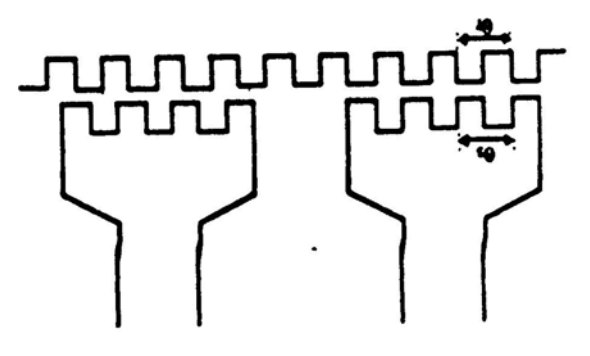

**Figure 1.6 plots à denture localisée** 

Si  $\theta_s \neq \theta_r$ , les dents du plot sont décalées par rapport à celles du rotor. Le plot est à denture distribuée ou répartie.

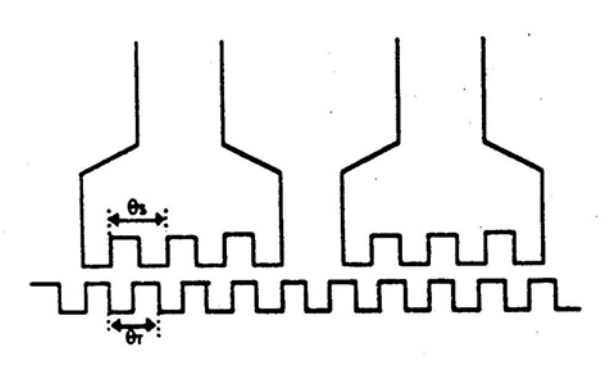

**Figure 1.7 Plots à denture distribuée** 

Dans le cas d'une structures à denture localisée, les dents d'un plot agissent toutes dans le même sens, ce qui permet d'augmenter le couple. Pour des dimensions identiques, les machines à denture distibuée ont un couple légèrement plus faible que celui des machines à denture localisée[ Mag-D5].

D'un autre côté, dans la structure à denture distribuée, l'augmentation du nombre de dents par plot permet de filtrer la perméance en la rendant sinusoidale. Ceci permet l'optimisation du fonctionnement synchrone de la machine,[ Kau-79],[Goe-80].

Un des inconvenients des moteurs à plots symétriques est l'impossibilité d'obtenir certaines valeurs de pas. La relation qui permet de donner le nombre de pas tour pour telles structures est en utilisant (1.10):

$$
N_r = k. N_{ps} + r
$$
  
 
$$
- \frac{N_{ps}}{2} \langle r \langle \frac{N_{ps}}{2} \rangle
$$
 (1.10)

Avec: k entier  $\geq 1$  et

Le pas élementaire sera donc:  $\theta_n = \frac{2}{\lambda}$  $p = N_{ps} N_r$  $\theta_n = \frac{2\pi*r}{r}$ 

le nombre de pas par tour est :

$$
N_p = \frac{2\pi}{\theta_p} = \frac{N_{ps}N_r}{|\mathbf{r}|} \tag{1.11}
$$

Il y a des valeurs de nombre de pas Np (exemple:64, 100, 250,….) pour lesquelle on ne peut trouver aucune combinaison qui respecte la relation (1.10). Ce problème peut être évité en réalisant des structures à plots "dissymétriques". Il y a alors différents décalages interplots dans la machine. Une équipe du G.R.E.E.N, a défini les différentes relations pour assurer le bon fonctionnement de telles structures[Gud-92].

## **1.2.5 CARACTERISTIQUES PRINCIPALES DU MOTEUR A RELUCTANCE VARIABLE**

Les principales caractéristiques associées à la structure et au fonctionnement du moteur à réluctance variable sont:

- Une bonne précision du positionnement
- Un couple développé proportionnel au carré du courant
- De faible inerties pour des couples importants
- Des valeurs d'inductance très élevées
- L'absence de couple en l'absence du courant.
- Nombre de pas important
- Le sens de rotation dépend de l'ordre d'alimentation des bobines
- Rendement faible
- Fonctionne à des fréquences élevées

#### **1.2.6 LE MOTEUR A AIMANT PERMANENT**

Le principe de fonctionnement du moteur à aimant permanent se situe au niveau du rotor, qui , par la présence d'aimants, a tendance à s'aligner sur le champ statorique si les bobines sont alimentées, la figure 1.8 représente la structure d'un moteur pas à pas diphasé.

Le moteur comporte quatre plots au stator portant les deux phases  $\alpha$  et β. L'alimentation d'une phase oblige le rotor , par la loi du flux maximum, à s'orienter face au plot correspondant à cette phase comme représenté par la figure 1.8a et 1.8c.L'alimentation simultanée des deux phases permet de définir des position stables intermidiaires figure 1.8b, appelées demi pas.

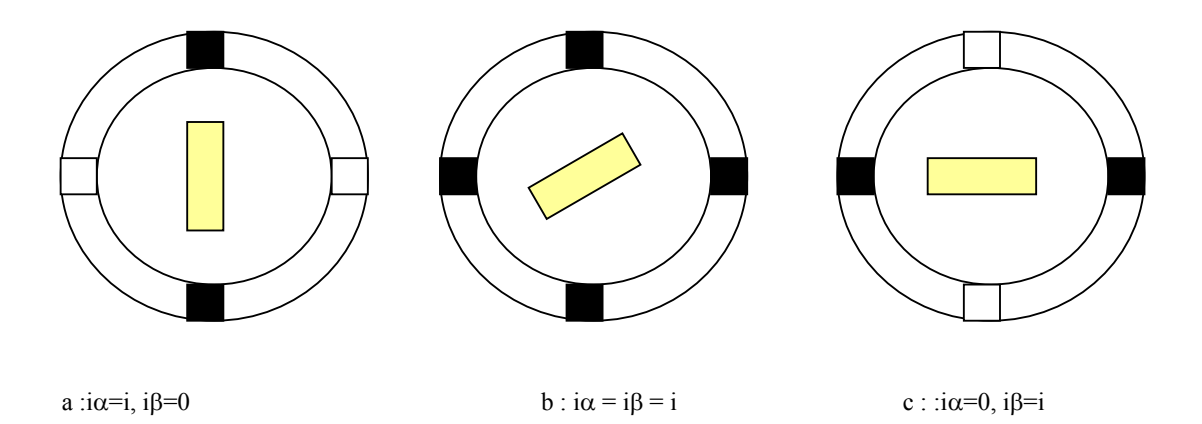

#### **Figure 1.8 Structure d'un moteur pas à pas à aimant permanent**

La présense de l'aimant génère un couple même lorsque les phases ne sont pas alimentées,c'est le couple de détente qui s'éxprime par la relation suivante:

$$
Cd = -k\sin 4\theta_e \tag{1.12}
$$

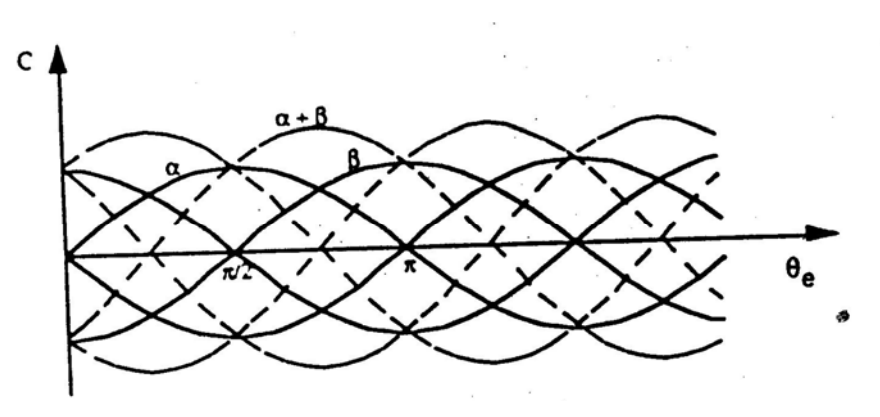

**Figure 1.9 Formes idéalisées des couples** 

Pour d'autre géométries de moteurs à aimants, le couple de détente peut avoir une périodicité en 2θe, au lieu de 4θe,[Abi-86].

#### **a-MODE MONOPHASE**

 L'alimentation d'une seul phase à chaque pas le couple developpé par le moteur n'est pas très important. La figure(1.9a) montre la chronologie à respecter (AB,CD,BA,DC,puis AB…)

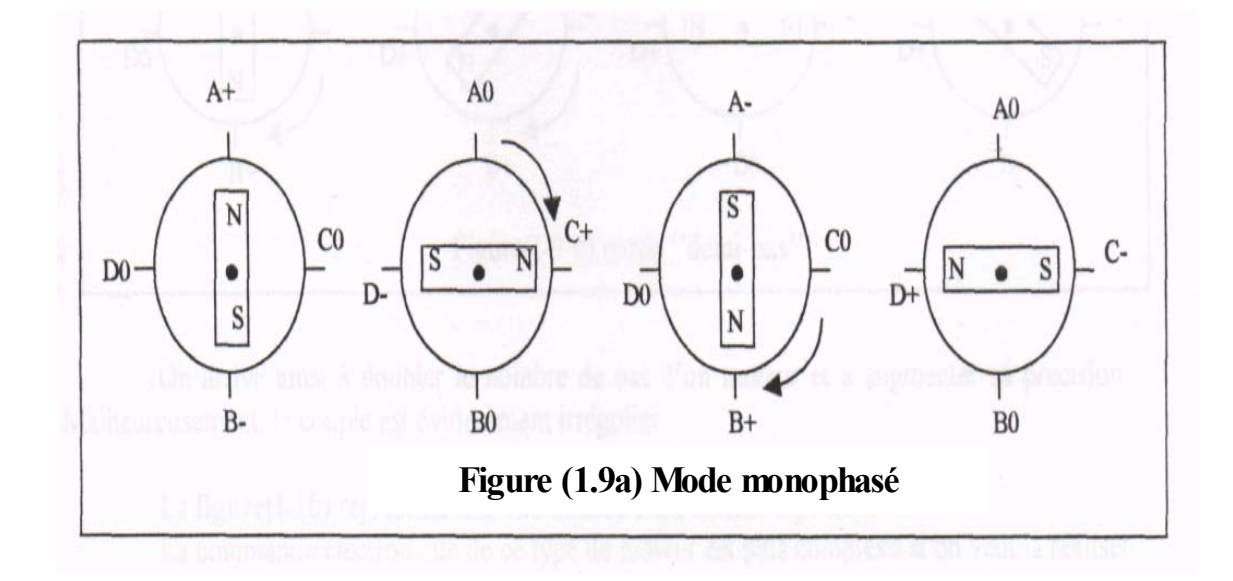

### **b-MODE BIPHASE**

 L'alimentation simultanée des deux phases, le couple developpé par le moteur est très important.

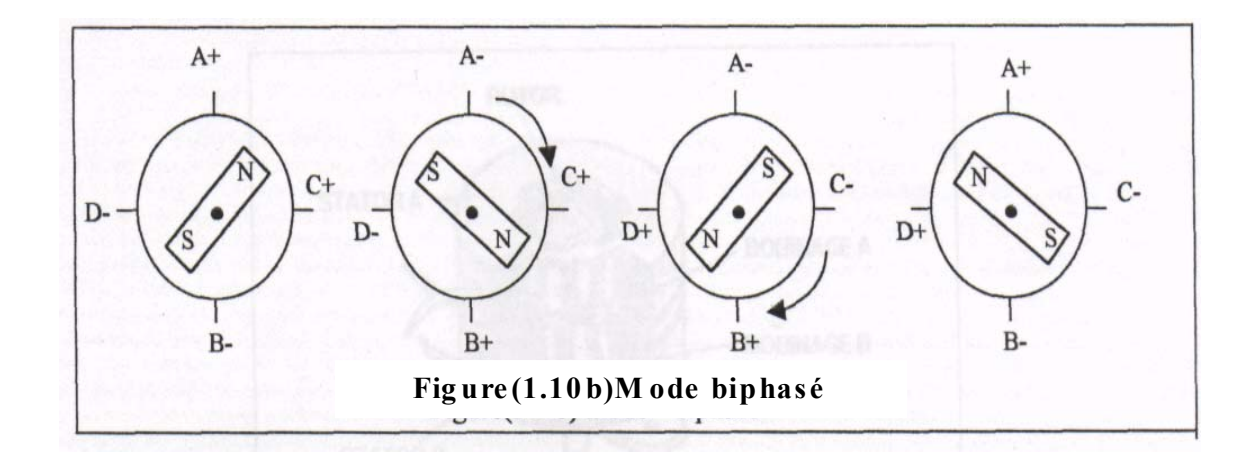

### **c-MODE DEMI PAS**

 Le moteur est alimenté en biphase puis en monophasé, dans ce mode on augmente la précision du moteur (nombre de pas) mais le couple irrégulier.

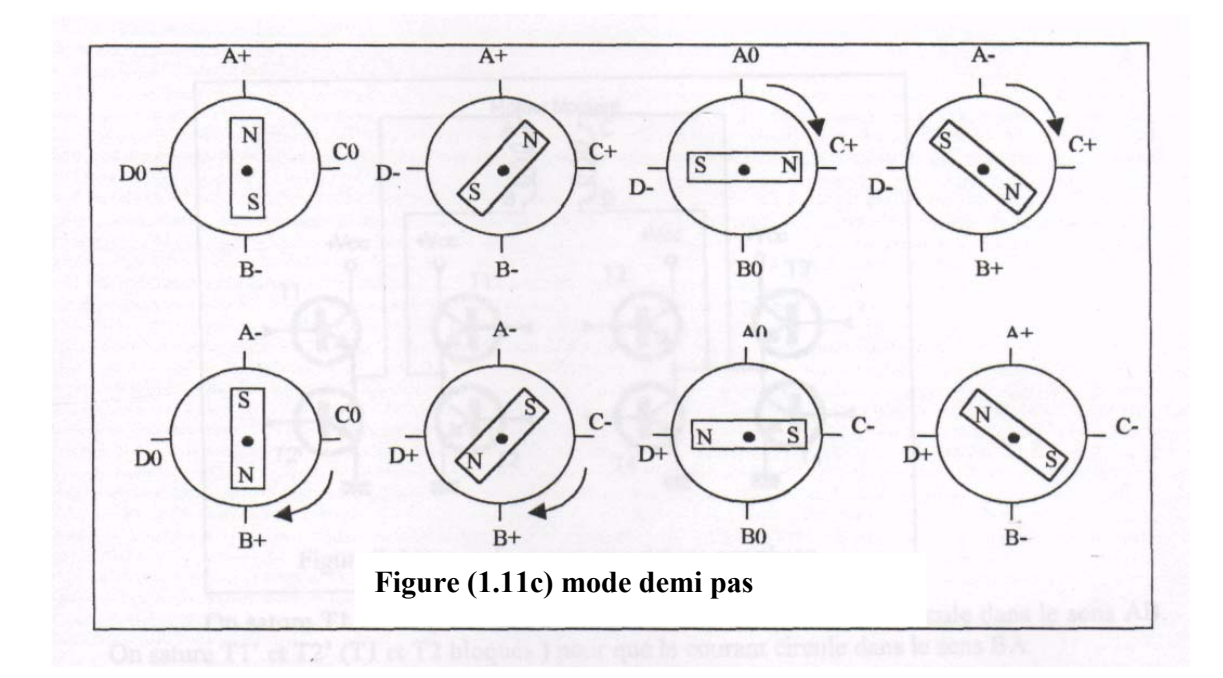

## **1.2.7 CARACTERISTIQUES PRINCIPALES DU MOTEUR A AIMANT PERMANENT**

- Un couple développé proportionnel au carré du courant
- De faible inerties pour des couples importants
- La présence de couple en l'absence du courant
- Le sens de rotation dépend de l'ordre d'alimentation
- Sens du courant
- Nombre de pas réduit dû à la difficulté de loger les aimants
- Fréquence de travail faible

#### **1.2.8 LE MOTEUR HYBRIDE**

On superposant le principe du moteur à réluctance variable et à aimant permanent on obtient un moteur hybride qui combine les avantages des deux moteurs. Le rotor est constitué de deux disques dentés décalés mécaniquement. Entre ces deux disque est inséré un aimant permanent. Le nombre de dents du rotor est différent de celui du stator. Lorsqu'on alimente une bobine, le rotor place les dents Nord et Sud de telle façon à ce que le flux traversant le rotor soit maximal , [Hal-81], [Chr-81].

#### **1.2.9 CARACTERISTIQUES PRINCIPALES DU MOTEUR HYBRIDE,**

- La présence de couple en l'absence du courant
- Le sens de rotation dépend de l'ordre d'alimentation
- Sens du courant
- La proportionnalité du terme principal du couple au courant
- Une inertie élevée ( pour les moteurs à aimant rotorique)
- Une grande précision du positionnment

Grande precision de positionnement d'après la littérature,[Kan-89] le moteur hybride le plus performant possède une résolution de 0.1° et 3600 pas par tour.

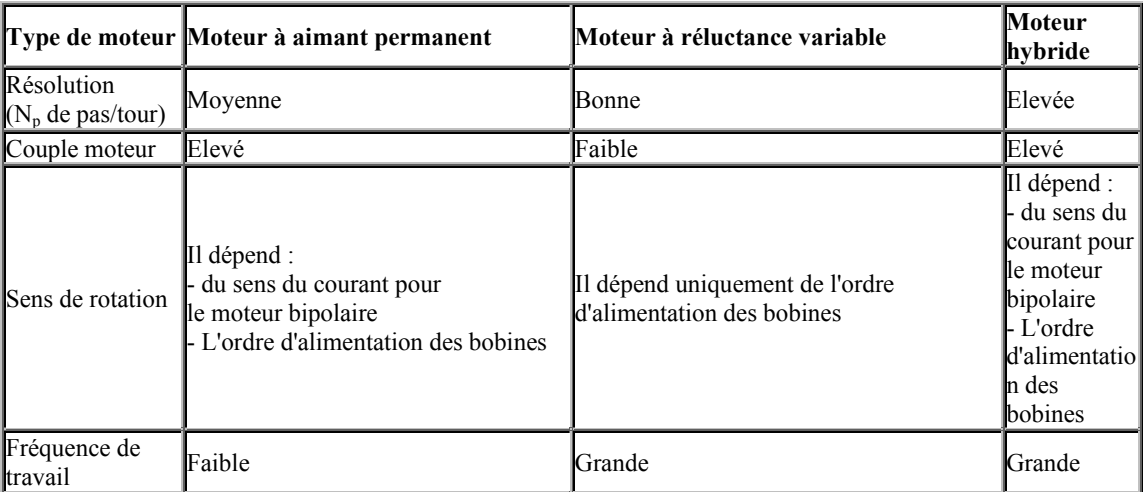

#### **1.2.10 COMPARAISON DES TROIS CATEGORIES DES MOTEURS PAS A PAS**

### **1.3 COMPARAISON AVEC LE MOTEUR A COURANT CONTINU**

Les moteurs pas à pas concurrencent dans un certain nombre d'applications les servomoteus à courant continu . Le comportement de ce dernier a été étudié depuis fort longtemps et bénéficie de ce fait d'un très grand avantage.

Le tableau ci-après donne un certain nombre d'éléments de réponses pour l'un ou l'autre type de moteur[Kar-89].

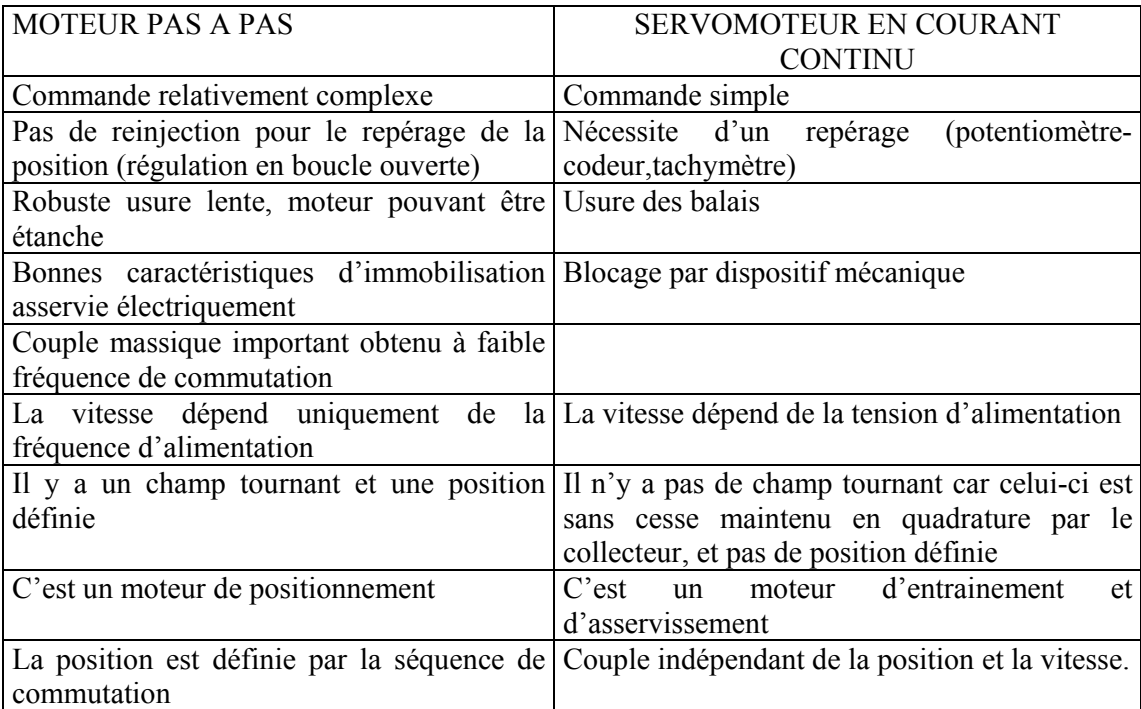

#### **1.4 DOMAINE D 'APPLICATION DES MOTEURS PAS A PAS**

Vu les qualités du moteur pas à pas et surtout ce qui concerne la grande précision de positionnement, son utilisation s'oriente de plus en plus vers des domaines différents .

- horlogerie (moteurs de type Lavet ou variantes, monophasés à aimants)

- péri-informatique :

avance des têtes de lecture de disques mémoire (dans les disques durs actuels, on

utilise des actionneurs à bobine mobile plus rapides)

imprimantes, scanners, machines à écrire...

- distributeurs automatiques **:** 

billets de banques

boissons, alimentation

lecteurs : de cartes magnétiques (tickets métro, publiphones...)

tables de positionnement X,Y, scanners médicaux

accessoires automobiles

orientation d'antennes

certains appareils photos et caméscopes

#### **1.5 CONCLUSION :**

 Dans cette partie nous avons présenté les trois grandes familles du moteur pas à pas , et les caractéristiques de chacun . Ces moteurs sont simples à réaliser et peuvent présenter une faible inertie, ce qui nous permet d'avoir une accélération importante. Les moteurs à réluctance variable sont beaucoup moins utilisés actuellement, car ils nécessitent un usinage très précis ; par conséquent leur prix est élevé pour un nombre de pas par tour important. La modélésation de moteur pas à pas à aimant permanent fera l'objet du prochain chapitre.

### **CHAPITRE DEUX**

## **MODELISATION DU MOTEUR PAS A PAS A AIMANT PERMANENT**

#### **2.1 INTRODUCTION**

*Pour étudier le comportement de systèmes complexes, par exemple pour savoir si un actionneur déterminé va répondre de façon satisfaisante à un cahier de charges donné, il faut soit essayer soit simuler.* 

Les essais ne sont possibles que si l'on dispose du materiel adéquat, ils sont en général *coûteux et souvent risqués. On préfère si cela est possible prévoir le comportement par simulation.* 

*Cet outil d'investigation peut également aider à la mise en oeuvre de nouvelles commandes, et d'en tester l'éfficacité avant de les appliquer sur le système réel. Toute simulation travaille sur un modèle. Il apparaît donc impératif de connaître au mieux les équations de l'ensemble, pour le simuler correctement.* 

*Dans ce chapitre ,il sera présenté la modélisation et la simulation du moteur pas à pas à aimant permanent qui dérive de la machine synchrone à aimant permanent, et régit par les même équations.* 

*Avant d'aborder les équations générales, nous éffectuons des hypothèses simplificatrice suivantes:* 

- *On néglige la variation de réluctance liée à la rotation.*
- *Force contre électromotrice sinusoidale.*
- *Nous négligeons la saturation des dents*
- *Pas de fuite*
- *Entrefer très faible*
- *Pas de couplage entre les phases suppose les aimants parfaits, les inductances mutuelles sont alors nulle*

**Commentaire [U1] :** 

## **2.2MODELISATION DU MOTEUR PAS A PAS A AIMANT PERMANANET 2.2.1 EQUATIONS DES TENSIONS**

Les expressions des tensions U $\alpha$  et U $\beta$  aux bornes des deux phases  $\alpha$  et  $\beta$ respectivement, sont :

$$
U_{\alpha} = R_{\alpha}I_{\alpha} + \frac{d\Psi_{\alpha}}{dt}
$$
  
\n
$$
U_{\beta} = R_{\beta}I_{\beta} + \frac{d\Psi_{\beta}}{dt}
$$
\n(2.1)

avec : Rα , Rβ : résistances des phases α et β.

Ψα , ψβ : flux associés aux phases α et β.

Le flux de chaque phase i peut se représenter par la somme des termes correspondant au flux propre  $\psi_{ii}$ , aux flux mutuels entre phases  $\psi_{ii}$  et aux flux mutuels entre phases et aimant  $\psi_{im}$ .

$$
\Psi_{\alpha} = \Psi_{\alpha\alpha} + \Psi_{\alpha\beta} + \Psi_{\alpha m} \tag{2.2}
$$
\n
$$
\Psi_{\beta} = \Psi_{\beta\beta} + \Psi_{\beta\alpha} + \Psi_{\beta m} \tag{2.2}
$$

En définissant les inductances propres  $L_{\alpha\alpha}$  et  $L_{\beta\beta}$ , des deux phases  $\alpha$  et  $\beta$  respectivement,

$$
L_{\alpha\alpha} = \frac{\Psi_{\alpha\alpha}}{I_{\alpha}} \text{ et L}_{\beta\beta} = \frac{\Psi_{\beta\beta}}{I_{\beta}}
$$

nous pouvons ecrire :

$$
\frac{d\Psi_{\alpha\alpha}}{dt} = L_{\alpha\alpha} \frac{dI_{\alpha}}{dt}
$$
\n(2.3)

$$
\frac{d\Psi_{\beta\beta}}{dt} = L_{\beta\beta} \frac{dI_{\beta}}{dt}
$$
 (2.4)

Le flux mutuel phase- aimant peut être décrit par une fonction sinusoidale de la position θ :

$$
\Psi_{\text{cm}} = \Psi_0 \cos(N_r \theta) \tag{2.5}
$$

$$
\Psi_{\beta m} = \Psi_0 \sin(N_r \theta) \tag{2.6}
$$

Ψ0 :flux mutuel maximal produit par l'aimant

Nr : nombre de dents rotorique

 $\theta$  : angle de position mécanique .

*Chapitre deux Modélisation du Moteur pas à pas à Aimant Permanent* 

$$
\frac{d\Psi_{\text{am}}}{dt} = -Kw\sin(N_r\theta)
$$
 (2.7)

$$
\frac{d\Psi_{\beta m}}{dt} = Kw\cos(N_r\theta)
$$
 (2.8)

avec :

K=  $Nr\Psi_0$ : constante de couple

*dt*  $w = \frac{d\theta}{dx}$ : vitesse mécanique de rotation.

Si on considère les phases du moteur en Quadrature, le flux mutuels entre les deux phases peuvent être négligés. On a :  $\Psi_{\alpha\beta} = \Psi_{\beta\alpha} = 0$ 

La variation du flux total dans chaque phase s'écrit alors, en reprenant (2.2) :

$$
\frac{d\Psi_{\alpha}}{dt} = L_{\alpha\alpha} \frac{dI_{\alpha}}{dt} - Kw \sin(N_{r}\theta)
$$
 (2.9)

$$
\frac{d\Psi_{\beta}}{dt} = L_{\alpha\alpha} \frac{dI_{\beta}}{dt} + Kw\cos(N_{r}\theta)
$$
\n(2.10)

En posant  $R_\alpha = R_\beta = R$  et  $L_{\alpha\alpha} = L_{\beta\beta} = L$  les relation de (2.1) deviennent alors :

$$
U_{\alpha} = RI_{\alpha} + L\frac{dI_{\alpha}}{dt} - Kw\sin(N_{r}\theta)
$$
 (2.11)

$$
U_{\beta} = RI_{\beta} + L\frac{dI_{\beta}}{dt} + Kw\cos(N_{r}\theta)
$$
 (2.12)

avec :

$$
U_{m\alpha} = -Kw\sin(N_r\theta) \tag{2.13}
$$

$$
U_{m\beta} = Kw\cos(N_r\theta) \tag{2.14}
$$

*U<sub>mα</sub>* et *U<sub>mβ</sub>* représentent les tensions induites de mouvement dans les deux phases α et β.

Le modèle mathématique des phases, donnée par les relations (2.11) et (2.12), permet de schématiser chacune d' elles par le circuit électrique de la figure(2.1)

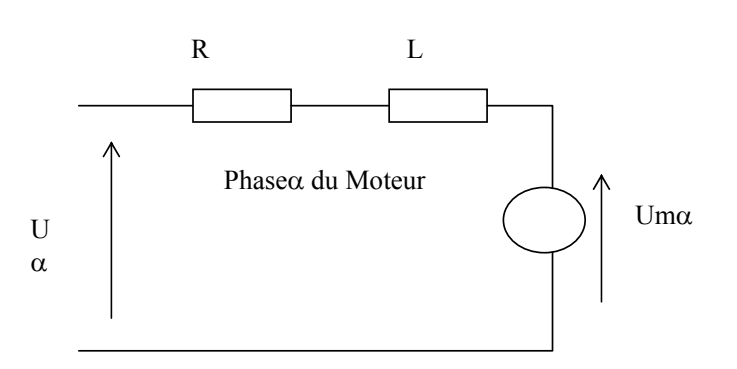

**Figure 2.1 Schéma équivalent d'une phase du moteur** 

#### **2.3 TRANSFORMATION DE PARK :**

 La transformation de park a pour but de traiter une large gamme de machines de façon unifiée en les ramenant à un modèle unique dit machine primitive ou machine de Kron. Cette conversion appelée souvent transformation des deux axes, fait correspondre aux enroulements de la machine originale, des enroulements équivalents du point de vue électriques et magnétique disposés selon les axes d et q. Cette transformation a pour objectif de rendre les inductances mutuelles du modèle indépendantes de la rotation.

#### **2.3.1 TRANSFORMATION DE PARK APPLIQUEE AU MOTEUR PAS A PAS A AIMANT PERMANENT**

 On désire transformer les enroulements de la machine à des enroulements orthogonaux équivalent selon les axes d et q dénommés :

- Direct selon (d)
- Transversal selon (q)

Selon park, on utilise la matrice de transformation pour les courants et les tensions définies par :

$$
M = \begin{vmatrix} \cos N_r \theta & \sin N_r \theta \\ -\sin N_r \theta & \cos N_r \theta \end{vmatrix}
$$
 (2.15)

$$
M^{-1} = \begin{vmatrix} \cos N_r \theta & -\sin N_r \theta \\ \sin N_r \theta & \cos N_r \theta \end{vmatrix}
$$
 (2.16)

on peut exprimer les courants et les tensions dans le repère d-q tournant lié au rotor :

*Chapitre deux Modélisation du Moteur pas à pas à Aimant Permanent* 

$$
V_{\alpha\beta} = M^{-1} V_{dq}
$$
  
\n
$$
i_{\alpha\beta} = M^{-1} i_{dq}
$$
  
\n
$$
V_{dq} = M.V_{\alpha\beta}
$$
  
\n
$$
i_{dq} = M.i_{\alpha\beta}
$$

et le modèle de l'équation (2.11) et (2.12) voir la transformation dans l'annexe (A). d'ou les équations s'exprime sous la forme suivante :

$$
L\frac{di_d}{dt} = V_d - Ri_d + N_r L\Omega i_q
$$
\n(2.17)

$$
L\frac{di_q}{dt} = V_q - Ri_q - N_r L\Omega i_d - K\Omega
$$
\n(2.18)

#### **2.2.2 EQUATION DE COUPLE**

Le couple développé par un moteur à aimant permanent est donné par :

$$
C_e = \psi_{am}(-I_a \sin \theta_e + I_\beta \sin \theta_e) + M \left\{ (I_\beta^2 - I_a^2) \sin 2\theta_e + 2I_a I_\beta \cos 2\theta_e \right\} \tag{2.19}
$$

avec:

 $\psi_{AM}$ : le flux crée par l'aimant dans les bobines

 $I_{\alpha}$  I<sub>β</sub>: les courants d'alimentation des deux phases

 $\theta_{\rm e}$ : l'angle électrique de la machine

M:le coeffecient d'inductance mutuelle entre les deux phases

La relation précédente montre que le couple développé est le resultat de deux effets. L'un, proportionnel à ψam, est du à la présense de l'aimant : l'autre est engendré par l'effet de la variation de l'entrefer entre le rotor et le stator. Ce deuxième effet est généralement considéré comme négligeable devant celui de l'aimant, ce qui simplifie l'expression du couple:

$$
C_e = \psi_{am} (-I_a \sin \theta_e + I_\beta \cos \theta_e)
$$
 (2.20)

Le couple dynamique développe par le moteur est essentiellement dû à la variation du flux envoyé par l 'aimant à travers des deux phases .

$$
C_e = I_a \frac{d\Psi_a}{d\theta} + I_\beta \frac{d\Psi_\beta}{d\theta}
$$
 (2.21)

$$
C_e = -K(I_\alpha \sin(N_r \theta) - I_\beta \cos(N_r \theta))
$$
\n(2.22)

## **2.5 DOMAINE DE FONCTIONNEMENT DU MOTEUR PAS A PAS 2.5.1 COMPORTEMENT STATIQUE**

Soit un moteur à aimant à deux phases  $\alpha$  et $\beta$ , alimenté selon une configuration qui fait correspondre, pour un couple de charge nul, une position d'équilibre  $\theta_1$  (figure 2.2) .La variation du couple statique , comme pour les autres structures de moteurs pas a pas , est sinusoidale en fonction de la position.

L' application d'un couple résistant Cr permet d'écrire :

$$
J\frac{d^2\theta}{dt^2} = C - Cr\tag{2.23}
$$

avec J , le moment d' inertie de l' ensemble des parties tournantes du rotor. L'équilibre défini par la condition  $C = Cr$ , fait apparaitre deux positions d'équilibres représentées par les points M et M' . Seul le point M correspond à un équilibre stable a la position  $\theta_1^{\dagger}$ .

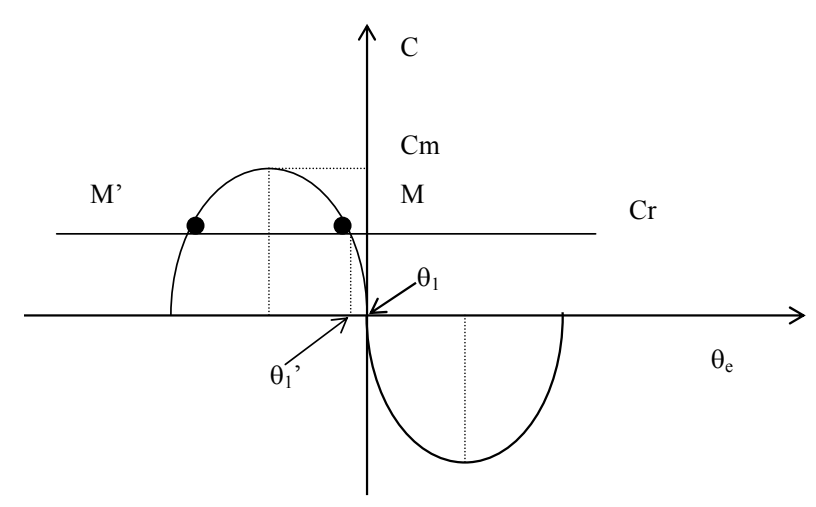

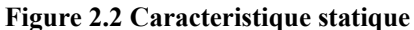

La présense du couple de charge Cr entraine un écart de position statique defini par :

$$
\Delta \theta = \theta_1^- - \theta_1 = -\arcsin(\frac{Cr}{C_m})
$$

où Cm est le couple de maintient qui correspond au couple de charge maximal applicable au rotor, sans provoquer sa rotation.

#### **2.6 COMPORTEMERNT DYNAMIQUE**

En appliquant le principe fondamental de la dynamique on obtient:

$$
J\frac{d\omega}{dt} = C_e + F\omega + Crs \text{.sign}(\omega) + C_r \tag{2.24}
$$

avec:

.

F :coefficient de frottement visqueux

Cr : couple de charge

C rs: coefficient de frottement sec

$$
J\frac{d\Omega}{dt} = Ki_q - Cr \tag{2.25}
$$

$$
\frac{d\theta}{dt} = \Omega\tag{2.26}
$$

#### **2.6 CARACTERISTIQUE COUPLE VITESSE**

Les performances dynamique du moteur sont définies par des courbes qui caracterisent l'évolution du couple en fonction de la fréquence de commande (figure 2.3).

On distingue quatre zones de fonctionnement.

Zone 1 : c' est la zone d' arret-démrrage du moteur, elle est délimitée par la fréquence limite de démarrage (Fdm) au dessus de laquelle le moteur ne pourra plus démarrer.

Zone 2 : pour accéder à cette zone, dite de survitesse ou d'entrainement, le moteur devra éffectuer une accélétration à partir de la zone d' arret-démarrage. L' arret d'un moteur fonctionnant dans la zone de survitesse doit se faire par une décélération progressive, jusqu' à une fréquence inferieure à Fdm.

Lors du fonctionnement dans la zone d' arret-démarrage, des instabilites, dites de basses fréquences (zone3), peuvent entrainer une perte de synchronisme. Ceci est du essentiellement au phénomène de résonance qui se produit lorsque la durée du pas est voisine de la pseudopériode des oscillations.

Dans la zone 4, un phénomène d' oscillations de la vitesse instantanée du moteur autour de la vitesse de synchrone peut également conduire à une perte de synchronisme.

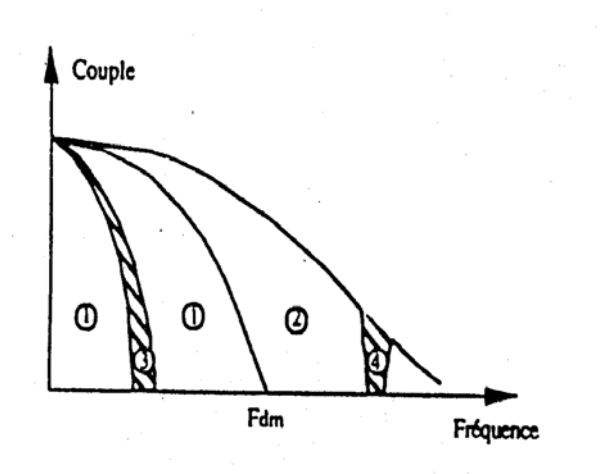

**Figure 2.3 Domaine de fonctionnement d'un moteur pas à pas** 

#### **2.7 MODES DE SEQUENCEMENT DU MOTEUR PAS A PAS**

Les caractéristiques de sortie d'un moteur pas à pas sont étroitement liées à la manière d'alimenter les différents enroulements. Ces modes d'alimentation,imposés par le séquencement des différentes impulsions de commande, dépendent du type de moteur ainsi que de la nature du bobinage des différentes phases, [ Ham-92] .

Les modes de séquencement les plus répandus pour les moteurs diphasés sont :

- Mode 1 : à un instant donné, une seule phase du moteur est alimentée.
- Mode2 :les deux phases sont alimentées en même temps. Ce mode de séquencement fait apparaître des positions d'équilibre intermidières. Le couple développéest de racine de deux plus grand que celui disponible avec mode 1.
- Mode3 : il correspond à une utilisation alternative des deux premiers modes. Son avantage est de doubler le nombre de positions d'équilibre (demi pas) mais les couples sont différents pour les déplacements élémentaires.
- Mode4 : il répond au problème de déséquilibre du couple du mode 3. Lorsque l'on alimente une seule phase, le courant est régulé à une valeurde racine de deux fois plus grande que celle normalement utilisée pour le mode 1. Ceci permet pour tous les déplacements élémentaire.
- Mode5 : ce mode utilise le principe de modulation des courants de phase pour augmenter le nombre de déplacements élémentaires appelés micros-pas. La modulation peut se faire selon une loi sinusoidale, [Goe-84].

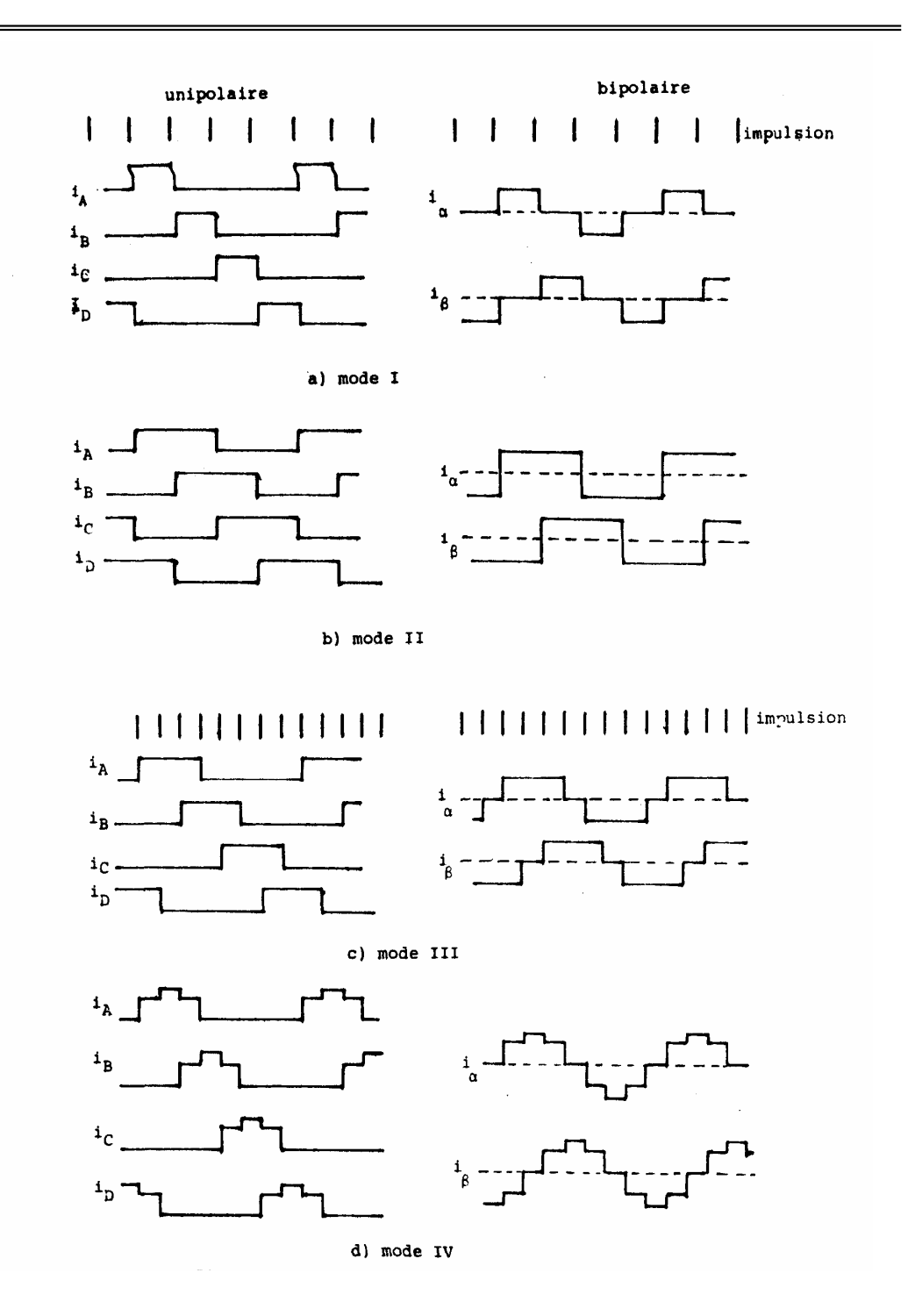

**Figure 2.4 courants théoriques en alimentation bipolaire des principaux modes** 

#### **2.8 SCHEMA DE SIMULATIONS**

La simulation a été éffectué par le logiciel simulink sous MATLAB.

Il y a deux schémas blocs ,la figure(2.7) représente le schéma bloc du moteur dans le référentiel α-β , et la figure (2.8) représente le schéma bloc du moteur dans le référentiel d-q.

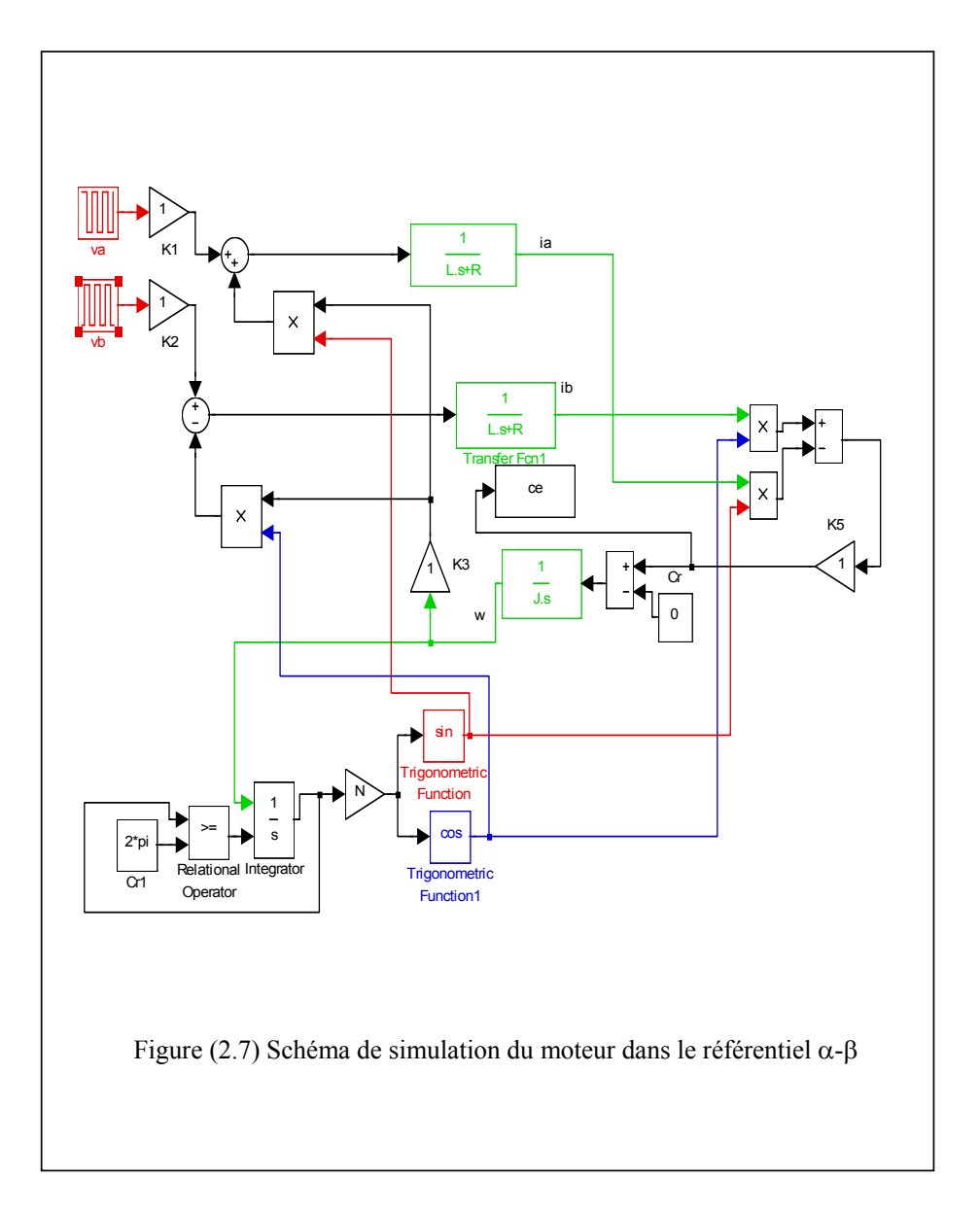

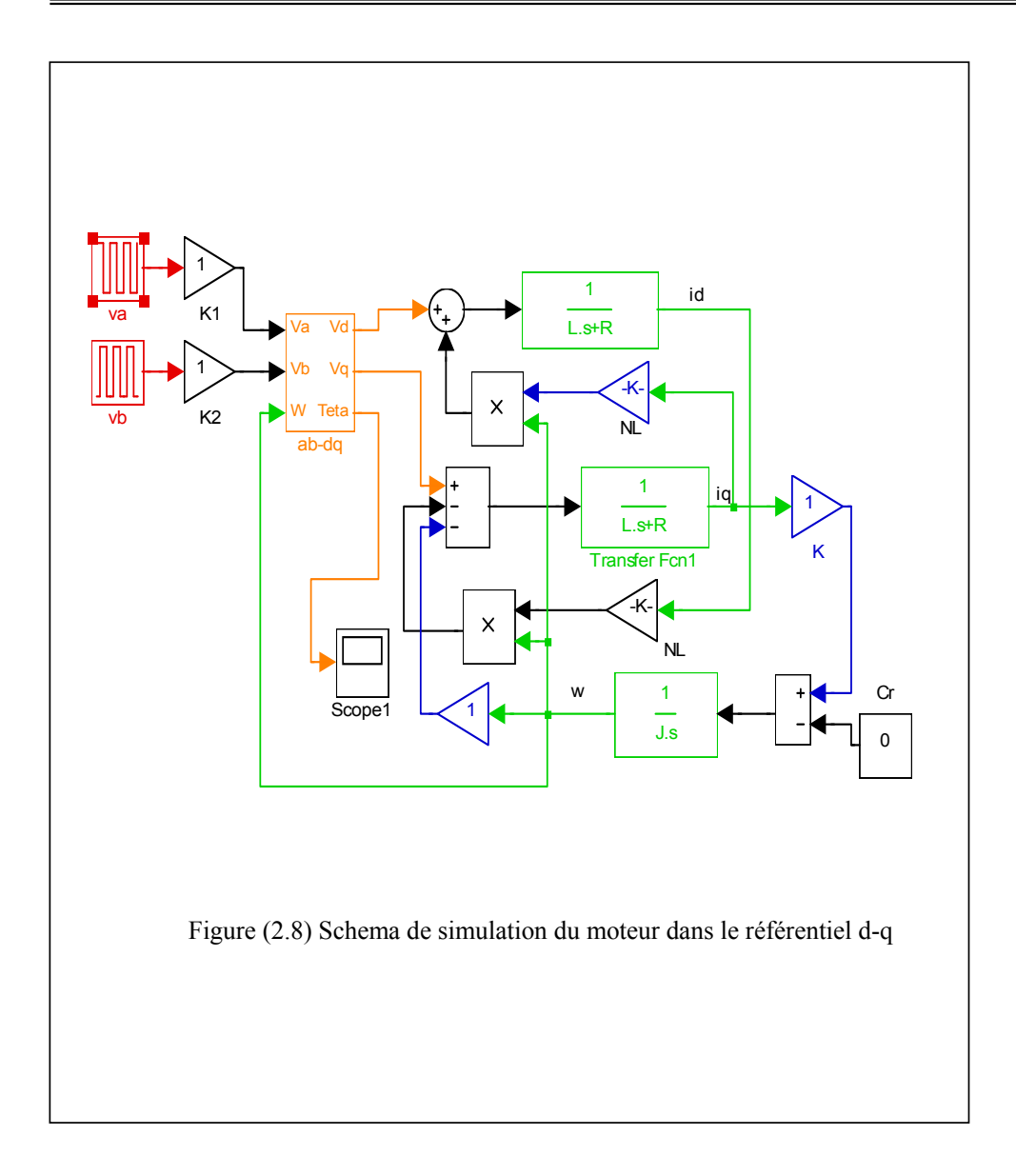

#### **2.9 RESULTATS DE SIMULATION :**

 Les paramètres de moteur pas à pas utilisés en simulation sont données en annexe B. Ce modèle néglige la variation de la réluctance liée à la rotation, et inclus le couple de détente dans le couple résistant, le moteur est alimenté sous une tension en mode deux de 4.2v . les courbes de la figure(2.9) ,et (2.10) représentent la simulation du moteur pas à pas à aimant permanent dans les deux référentiels à vide.

L'examen des caractéristiques dynamiques sont parfaitement identiques,ceci nous permet de conclure que la simulation effectuée par le logiciel « MATLAB » est valable.

#### **2.10 CONCLUSION :**

 Dans cette partie nous avons présenté le modèle mathématique du moteur pas à pas à aimant permanent , et la simulation pour voir le comportement du moteur qui est une phase primordiale pour l'observation et l'analyse des différentes évolutions de ses grandeurs électromécaniques d'une part et d'autre part pour l'élaboration des lois de commande. Notre prochain chapitre est consacré à la présentation de concept général de la commande par mode glissant.

#### **2.9.1 SIMULATION DE MOTEUR PAS A PAS POUR f=10Hz**

Les résultats de la simulation sont rassemblés dans la figure (2.9)

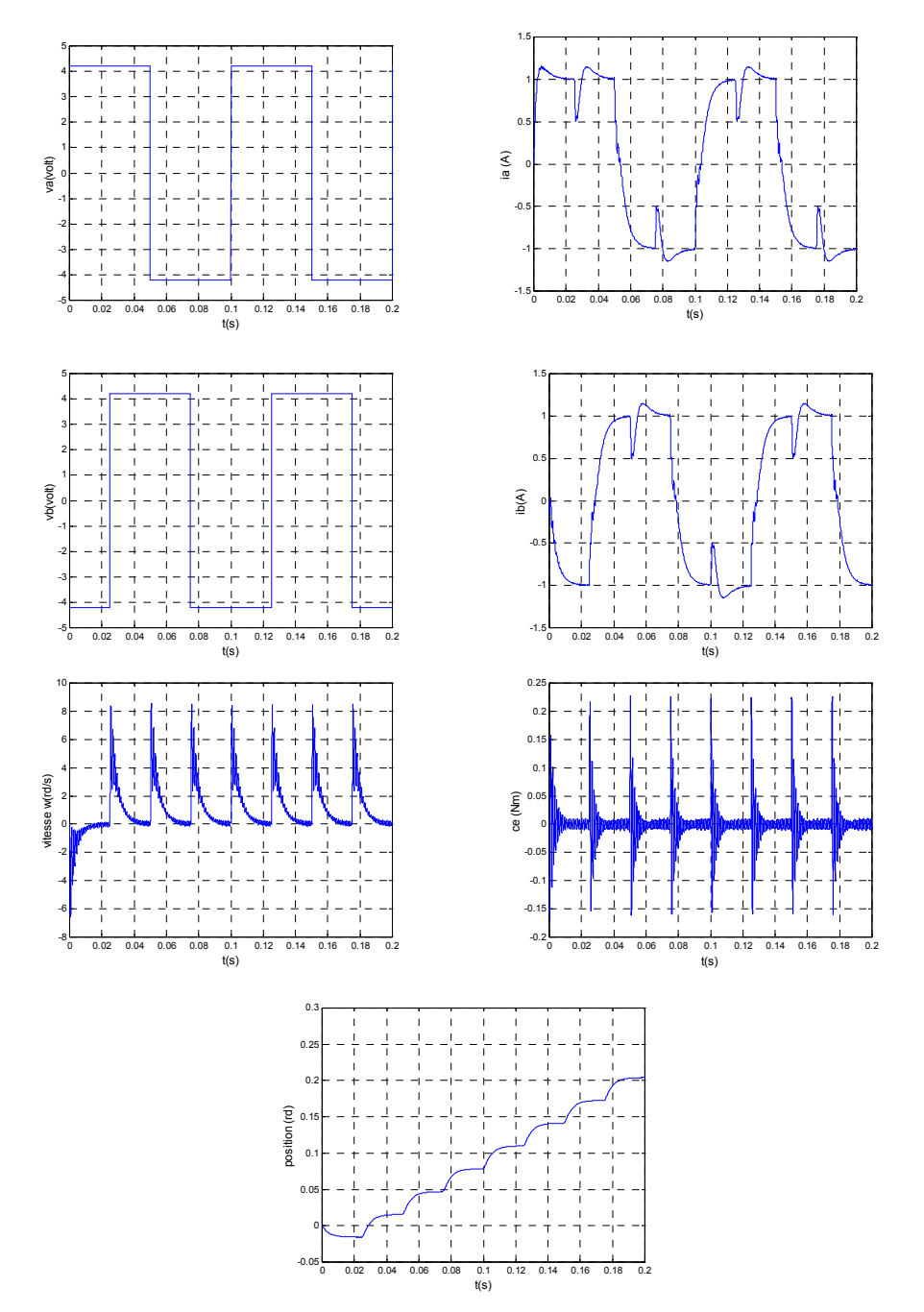

**Figure (2.9) Résultats de la simulation du MPP dans le référentiel (**α**-**β**)à vide pour f=10HZ** 

### **2.9.2 SIMULATION DE MOTEUR PAS A PAS POUR f=10Hz**

Les résultats de la simulation sont rassemblés dans la figure (2.10)

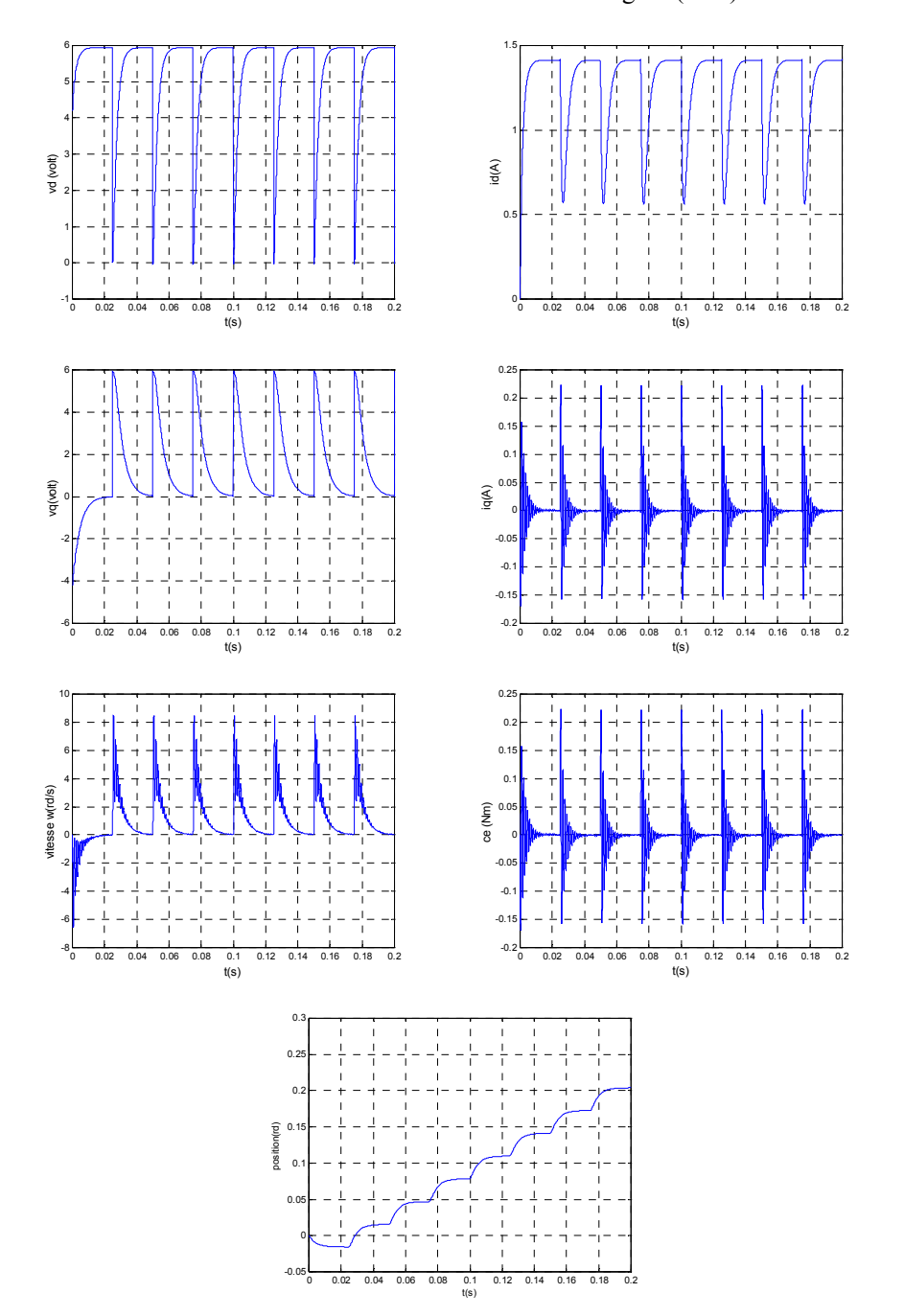

**Figure (2.10) Résultats de la simulation du MPP dans le référentiel (d-q)à vide pour f=10HZ**
*Chapitre deux Modélisation du Moteur pas à pas à Aimant Permanent* 

*Chapitre deux Modélisation du Moteur pas à pas à Aimant Permanent* 

### CHAPITRE TROIS

# CONCEPT GENERAL DE LA COMMANDE PAR MODE DE GLISSEMENT

### **3.1 INTRODUCTION**

*Le réglage par mode de glissement est un mode de fonctionnement particulier des systèmes a structure variable. La théorie donc des systèmes à structure variable et les modes glissants associes ( en anglais :sliding mode) , est une technique de commande non linéaire, elle est caractérisée par la discontinuité de la commande aux passages par une surface de commutation appelée surface de glissement* **.[Utk-78] [Eme-69].** 

*La téchnique des modes glissants consiste a èmmener la trajectoire d'état d'un système vers la surface de glissement et de la faire commuter à l' aide d'une de commutation appropriée autour de celle-ci jusqu au point d' équilibre, d'ou le phènomene de glissement.*

La discussion qui a lieu au premier congrés de l'IFAC en 1960 entre NEIMRAK et *FILLIPOV a été concluante, dans la mesure où un nouveau problème sur la théorie des modes glissants a été posé. Ce n'est que durant cette discussion que l'ambiguité de la détermination du comportement dynamique du système commandé sur la surface de commutation a été levé* **[Bou-91].** 

*Dans ce chapitre, nous présenterons le concept géneral de la commande des systèmes à structure variable .* 

#### **3.2 THEORIE DE LA COMMANDE PAR MODE**

#### **DE GLISSEMENT** [Nem-01]

#### **3.2.1 SYSTEME A STRUCTURE VARIABLE**

Un système à structure variable est un système dont la structure change pendant son fonctionnement. Il est caractérisé par le choix d'une fonction et d'une logique de commutation. Ce choix permet au système de commuter d' une structure à une autre à tout instant,**[Hun-93 ],[Gao-93 ]** .De plus, un tel système peut avoir de nouvelle propriétés qui n'éxistent pas dans chaque structure.

 Dans la commande des systèmes à structure variable par mode de glissement, la trajectoire d'état est amenée vers une surface. Puis à l'aide de la loi de commutation, elle est obligée de rester au voisinage de cette surface . Cette derniere est appelée surface de glissement et le mouvement le long de laquelle se produit est appelé mouvement de glissement,**[Sol-84 ],[Hun-93 ].**

La trajectoire dans le plan de phase est constituée de trois parties distinctes,**[Gao-93 ]**:

- Le mode de convergence –MC- : c'est le mode durant lequel la variable à regler se déplace à partir de n'importe quel point initial dans le plan de phase, et tend vers la surface de commutation  $s(x,y)=0$ . Ce mode est caracterisé par la loi de commande et le critère de convergence.
- Le mode de glissement –MG- :c'est le mode durant lequel la variable d'état a atteint la surface de glissement et tend vers l'origine du plan de phase. La dynamique de ce mode est caracterisée par le choix de la surface de glissement  $s(x,y)=0$ .
- Le mode du regime permanent –MRP- : ce mode est ajouté pour l'étude de la réponse du systeme autour de son point d'équilibre (origine du plan de phase), il est caracterisé par la qualité et les perfomances de la commande**.[Hun-93,Gao-93 ]** .

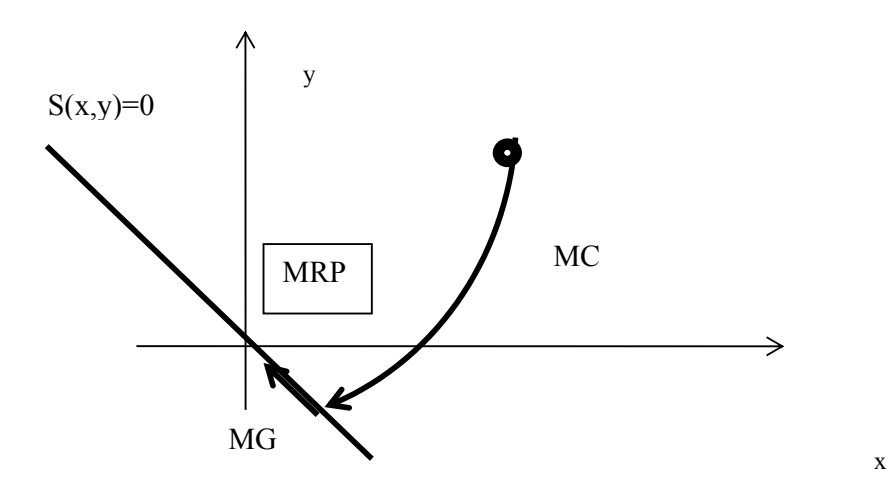

**Fig(3.1) Differents modes pour la trajectoire dans le plan de phase**

#### **3.3 CONCEPTION DE LACOMMANDE PAR MODE GLISSANT**

Les avantages de la commande par mode glissant sont importantes et multiples;la haute précision, la bonne stabilité, la simplicité, l'invariance, la robustesse….etc.Ceci lui permet d'être particulièrement adapté pour les systèmes ayant un modèle imprécis,**[Slo-91]**. Dans ce cas, la structure d'un controleur comporte deux parties: une partie continue représentant la dynamique du système durant le mode glissant et une autre discontinue représentant la dynamique du système durant le mode de convergence. Cette dernière est importante dans la commande non linéaire car elle a pour rôle d'éliminer les effets d'imprécissions et des perturbations sur le modèle,**[Gao-93]**.

La conception de la commande peut être effectuée en trois étapes principales très dépendantes l'une de l'autre ,**[Hun-93]**.

- Choix de la surface.
- L'établissement des conditions d'éxistence.
- Détermination de la loi de commande.

### **3.3.1 CHOIX DE LA SURFACE DE GLISSEMENT**

Le système à régler peut être defini par l'équation  $(3.1)$ :

$$
\dot{x} = A(x, t)x + B(x, t)u\tag{3.1}
$$

La surface de glissement est une fonction scalaire telle que la variable à regler glisse sur cette surface et tend vers l'origine du plan de phase.

La forme non lineaire est une fonction de l' erreur sur la variable à regler x, elle est donnée par, **[Slo-84]:**

$$
S(x) = \left(\frac{\partial}{\partial t} + \lambda\right)^{r-1} e(x)
$$
\n(3.2)

avec:

e(x) :est l'écart entre la variable à régler et sa référence

 $\lambda$  : est une constante positive.

r : est un degré relatif, il présente le nombre de fois qu'il faut dériver la surface pour faire apparaitre la commande **[Mah-99]**,**[Ker-99]**.

L 'objectif de la commande est de maintenir la surface à zéro.Cette dernière est une équation différentielle linéaire dont l'unique solution est  $e(x)=0$  pour un choix convenable du paramètre ,ceci revient à un problème de poursuite de trajectoire qui est équivalent à une linéarisation exacte de l'écart tout en respectant la condition de convergence.

#### **3.3.2 CONDITIONS DE CONVERGENCE ET D EXISTANCE**

Les conditions d'éxistance et de convergence sont les critères qui permettent aux différentes dynamiques du système de converger vers la surface de glissement et d' y rester indépendamment de la perturbation. Il existe deux considérations pour assurer le mode de convergence.

#### **3.3.2.1 LA FONCTION DISCRETE DE COMMUTATION**

 C'est la première condition de convergence, elle est proposée et etudiée par EMILYANOV et UTKIN . Il s'agit de donner à la surface une dynamique convergente vers zéro. Elle est donnée par:

$$
\dot{S}(x)\dot{S}(x)\dot{S}(x)\dot{S}(x)
$$
\n
$$
\dot{S}(x)\dot{S}(x)\
$$

cette condition peut être formulée comme suit:

$$
\dot{S}(x)S(x)\langle 0 \rangle \tag{3.4}
$$

#### **3.3.2.2 LA FONCTION DE LYAPUNOV**

La fonction de LYAPUNOV est une fonction scalaire positive  $(V(x)>0)$  pour les variables d'état du système. La loi de commande doit faire décroitre cette fonction

 $V(x)$  < 0. L'idée est de choisir une fonction scalaire S(x) pour garantir l'attraction de la variable à controler vers sa valeur de réference et de concevoir une commande u tel que le carré de la surface correspond a une fonction de LYAPUNOV.

Nous définissons la fonction de LYAPUNOV comme suit:

$$
V(x) = \frac{1}{2}S^2(x)
$$
\n(3.5)

La dérivée de cette fonction est:

$$
\dot{V}(x) = S(x)\dot{S}(x) \tag{3.6}
$$

pour que la fonction V(x) puisse décroitre, il suffit d'assurer que sa dérivée soit négative. Ceci n' est vérifiée que si la condition (3.4) est vérifiée.

L'équation (3.5) explique que le carré de la distance entre un point donné du plan de phase et la surface de glissement exprime par  $S^2(x)$  diminue tout le temps, contraignant la trajectoire du système à se diriger vers la surface à partir des deux côtés de cette dernière. Cette condition suppose un régime glissant idéal ou la fréquence de commutation est infinie**,[Utk-77].**

#### **3.3.3 CALCUL DE LA COMMANDE**

Lorsque le régime glissant est atteint, la dynamique du système est indépendante de la loi de commande qui n' a pour but de maintenir les conditions de glissement (l' attractivite de la surface), c'est pour cette raison que la surface est déterminée indépendamment de la commande .Maintenant, il reste à determiner la commande nécessaire pour attirer la trajectoire d'état vers la surface et ensuite vers son point d'équilibre en maintenant les conditions d'existance du mode de glissement.

 L' obtention d'un régime de glissement suppose une commande discontinue. La surface de glissement devrait être attractive des deux côtés. De ce fait , si cette commande discontinue est indispensable, il n'empèche nullement qu'une partie continue lui soit ajoutée. La partie continue en effet amener à réduire autant que nous voulons l'amplitude de la partie discontinue. En présence d'une perturbation, la partie discontinue a essentiellement pour but de verifier les conditions d'attractivite. Dans ce cas, la structure d'un controleur par mode de glissement est constituée de deux parties, une concernant la linéarisation exacte (Ueq) et l'autre stabilisante(Un).

$$
u = u_{eq} + u_n \tag{3.7}
$$

-  $u_{eq}$  correspond donc à la commande proposée par FILIPOV, elle sert à maintenir la variable à controler sur la surface de glissement  $S(x)=0$ . La commande équivalente est déduite en considérant que la surface et nulle  $S(x) = 0$ . Elle peut être interprétée comme étant un retour d'état particulier jouant le rôle d'un signal de commande appliqué sur le système à commander,**[Fos-96]**. Elle peut être aussi interprétée autrement comme étant une valeur moyenne que prend la commande lors de la commutation rapide entre les valeurs umax et umin**,[Büh-86]**.

- un est déterminée pour verifier la condition de convergence .

pour mettre en évidence le developpement précedent, nous considérons un système défini dans l'espace d'état par l'équation(3.1). Il s'agit de trouver l'expression analogique de la commande u.

$$
\dot{S}(x) = \frac{\partial S}{\partial t} = \frac{\partial S}{\partial x} \cdot \frac{\partial x}{\partial t}
$$
\n(3.8)

en remplaçant (3.1) et (3.7) dans (3.8), nous trouvons:

$$
\dot{S}(x) = \frac{\partial S}{\partial x} \left( A(x,t) + B(x,t)u_{eq} \right) + \frac{\partial S}{\partial x} B(x,t)u_n \tag{3.9}
$$

Durant le mode de glissement et le régime permanent, la surface est nulle, et par conséquent, sa dérivée et la partie discontinue sont aussi nulles.D'ou nous déduisons l'expression de la commande équivalente:

$$
u_{eq} = -\left(\frac{\partial S}{\partial x}.B(x,t)\right)^{-1}.\frac{\partial S}{\partial x}.A(x,t) \tag{3.10}
$$

pour que la commande équivalente puisse prendre une valeur finie, il faut que  $\frac{\partial S}{\partial t}B(x,t) \neq 0$ ∂  $\frac{\partial S}{\partial x}B(x,t)$ *x*  $\frac{S}{S}$   $B(x,t) \neq 0$ .

Durant le mode de convergence, et en remplaçant la commande équivalente par son expression dans (3.9), nous trouvons la nouvelle expression de la derivée de la surface:

$$
\mathbf{\dot{S}}(x,t) = \frac{\partial S}{\partial x} B(x,t) u_n \tag{3.11}
$$

et la condition d' attractivité exprimée par (3.4) devient :

$$
S(x,t) \cdot \frac{\partial S}{\partial x} B(x,t) u_{eq} \tag{3.12}
$$

Afin de satisfaire cette condition, le signe de un doit être opposé a celui de  $(x, t)$ .  $\frac{\partial}{\partial t} B(x, t)$ . *x*  $S(x,t)$ .  $\frac{\partial S}{\partial t}$ ∂  $\frac{\partial S}{\partial \mathbf{r}}B(x,t)$ . La forme la plus simple que peut prendre la commande discrète est celle d'un relais de la figure (3.2).

$$
u_n = Ksign(S(x,t))\tag{3.13}
$$

le signe de K doit être différent de celui de  $\frac{\partial S}{\partial x}$ .*B*(*x*,*t*) *x S* ∂  $\frac{\partial S}{\partial t} B(x,t)$ .

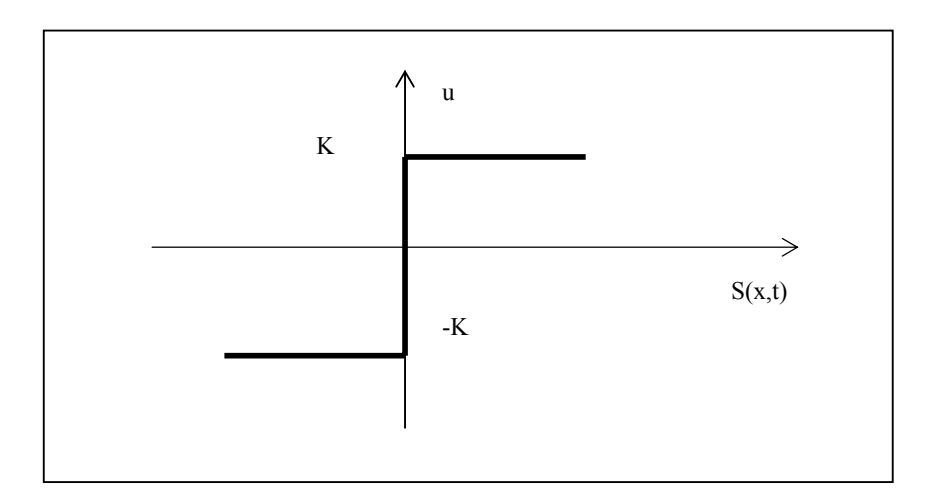

**Figure 3.2 Représentationde la commande discontinue** 

# **3.4.PRINCIPE DE LA COMMANDE PAR MODE DE GLISSEMENT (EXEMPLE CLASSIQUE D'UN DOUBLE INTÉGRATEUR),[PIE-00]**

Considérons le système suivant :

$$
\mathbf{r} = u + Cr \tag{3.14}
$$

où x et la position d'un mobile, u la force appliquée, et Cr une force de résistance quelconque. Si la commande de type tout ou rien, alors :  $u = +/-U$ , et les trajectoires sont données par:

$$
\dot{x}(t) = \pm Ut + \dot{x}(0) + \int_{0}^{t} Crdt
$$
\n
$$
x(t) = \pm \frac{1}{2}Ut^{2} + \dot{x}(0) + \iint_{t} Crdt dt
$$
\n(3.15)

Pour Cr = 0, ce sont des paraboles dans le plan  $(x, x)$ .

L' objectif de commande étant mainteneant de ramener x à l'origine , on constate que la commande bouclée avec retour de la seule position:

$$
u = -U \text{sign}(x) \tag{3.16}
$$

ne permet pas de stabiliser le système, les trajectoires en l'absence de la force résistante étant périodiques, comme on peut voir sur la figure (3.3) . Il vaut mieux utiliser un retour de la forme:

$$
u = -Usign(x + kx) \tag{3.17}
$$

qui donne la convergence (Figure(3.4)).

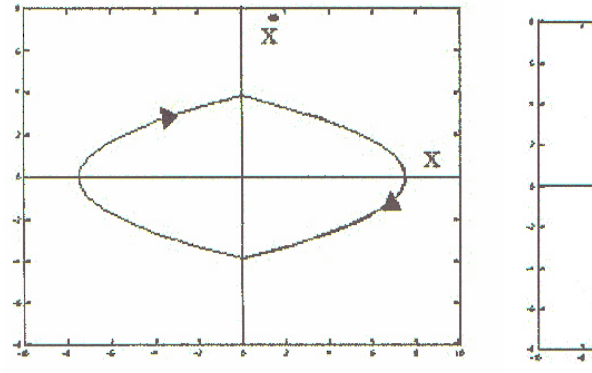

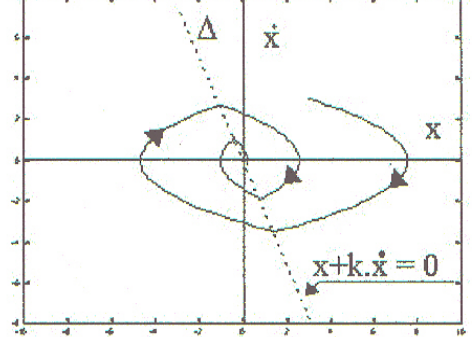

Figure(3.3)Commande par retour de Figure(3.4) retour de position et de position vitesse

La droite ∆ de la figure (3.4) est appelée droite de commutation. A partir d'une certaine valeur de k, la trajectoire ne peut plus quiter la droite de commutation figure (3.5), et est astreinte à s' y déplacer jusqu à l'origine. On dit que le système glisse sur la droite.

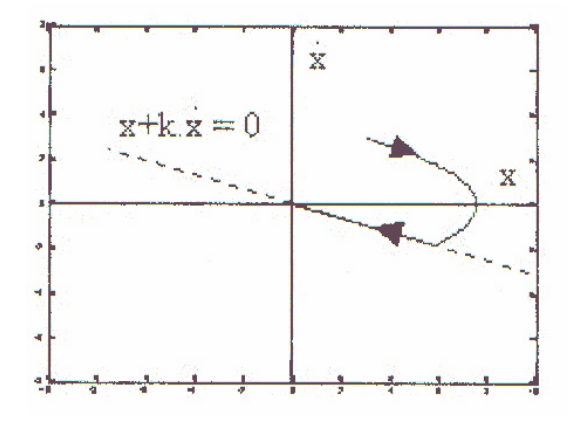

Figure (3.5): Glissement

## **3.4.1.RECHERCHE D UNE COMMANDE ASSURANT UN MODE GLISSANT**

 La commande de la figure (3.5) a été jugé néfaste, par les effets de réticence dûs aux retards de commutation (figure(3.6) et (3.7)) :la commande était jugée brutale et peu efficace, sollicitant fortement les organes de commande.

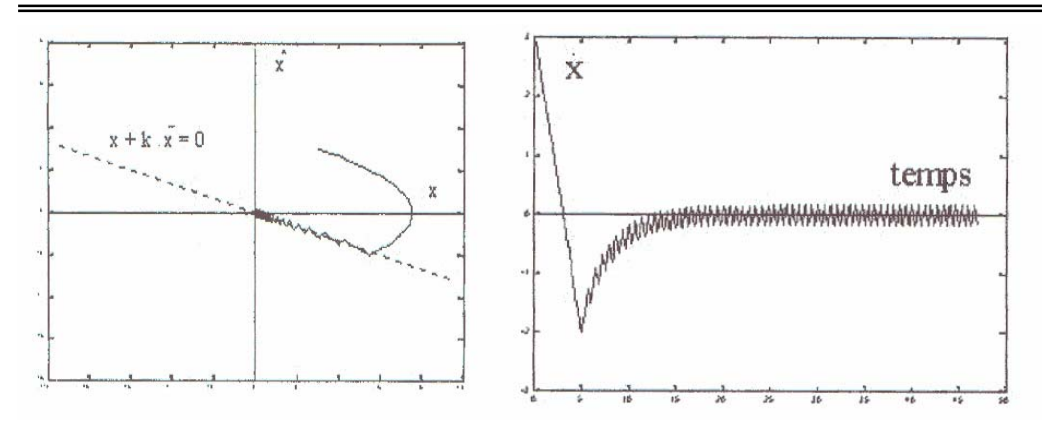

Figure(3.6): reticence Figure(3.7): reticence, allure de la vitesse

Pourtant, comme nous allons le voir, les trajéctoires obtenues sont largement sensibles aux perturbations et la dynamique du procédé peut être choisie avec une grande liberté. Notons pour l'instant que la commande tout ou rien présente l'intêret remarquable d'être plus rapide qu' une commande lineaire bornée.

Choisissons, assez arbitrairement d'ailleurs, une courbe de commutation. Par exemple, la droite définie plus haut :

$$
\Delta = x + k \, \dot{x}
$$

Le but que nous recherchons est le suivant : rejoindre à partir de l'état initial la droite ∆, puis astreindre la trajectoire à rester sur cette droite. Alors, la dynamique du système sera fixée par l'équation de la droite, et l'origine sera rejointe avec la constante de temps **k**. Posons donc :

$$
S = x + k \dot{x} \tag{3.18}
$$

En dérivant, il vient :

$$
S = x + k(u + Cr) \tag{3.19}
$$

Lorsque C<sub>r</sub> est nul, la commande :

$$
u_e = -\frac{\dot{x}}{k} \tag{3.20}
$$

garantit  $S = 0$ , ce qui signifie que la trajectoire est contrainte à demeurer sur la droite S sur laquelle elle se trouve. Cette droite est donc invariante en l'absence de perturbation. **u**<sub>e</sub> est appelée " commande équivalente ".

Afin d'obliger le système à suivre la trajectoire imposée, il suffit à présent de rendre  $S = 0$ attractive. Pour cela, on ajoute une commande commutante **uc** à la commande équivalente **ue** sous la forme :

$$
\mathbf{u}_{\mathbf{c}} = -\mathbf{V} \cdot \text{sign}(\mathbf{S}) \tag{3.21}
$$

$$
\mathbf{u} = \mathbf{u}_e + \mathbf{u}_c \tag{3.22}
$$

En choisissant V assez grand :

$$
V \rangle \Big| Cr \Big| \max \tag{3.23}
$$

alors la condition  $S\ddot{S}$  est toujours réalisée, ce qui prouve que S = 0 est attractive et invariante, malgré Cr .

Le résultat obtenu avec la commande (3.22) est illustré sur les figures (3.8)et (3.9). On peut y observer le ralliement de l'origine avec une dynamique du premier ordre, donnée par la valeur de k.

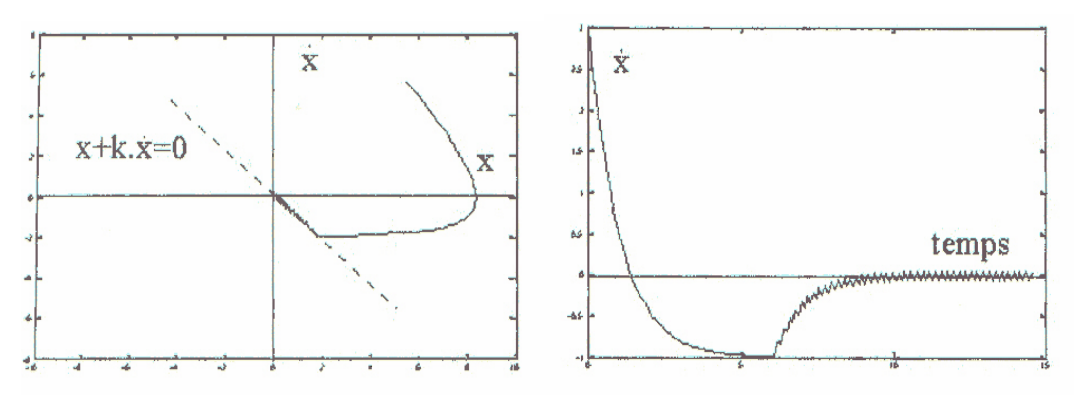

Figure $(3.8)$  Figure $(3.9)$ 

Cette commande présente les caractéristiques suivantes :

- elle est robuste, rejetant la perturbation Cr.

- $-$  il suffit de connaître une borne pour  $C_r$ , ce qui simplifié le réglage.
- le choix de la surface de commutation est assez libre.

- la commande est adoucie par la présence de la commande équivalente ; celle-ci peut cependant être supprimée, au prix d'une augmentation de V.

- on a en quelque sorte les avantages d'un système à grand gain, sans en avoir les inconvénients.

- on peut étendre la technique à des surfaces autres que des droites, de dimensions quelconques, et à des intersections d'autant de telles surfaces qu'on a de commandes disponibles.

- nulle part on n'a postulé la linéarité du système ; ce principe est utilisable avec des systèmes non-linéaires.

- on n'a pas parlé de pôles, la convergence étant prouvée par un argument élémentaire.

-on n'a pas non plus parlé de marge de stabilité, la condition (3.23) en tenant lieu.

De nombreuses variantes existent visant à limiter l'effet de réticence et à optimiser les trajectoires de commande, ainsi qu'à lever les difficultés théoriques liées aux discontinuités de commande.

## **3.5 CONCLUSION**

Ce troisième chapitre nous a permis de présenter le concept géneral de la commande des systèmes à structure variable éffectuée en trois étapes principales:

-Le choix de la surface.

-L'établissement des conditions d'éxistence.

-Détermination de la loi de commande.

 Dans le dernier chapitre nous présenterons l'appliquation de cette technique de commande au moteur pas à pas à aimant permanent et l'étude de sa stabilité par l'utilisation de la seconde méthode de lyapunov.

#### **CHAPITRE QUATRE**

# **COMMANDE DU MOTEUR PAS A PAS A AIMANT PERMANENT PAR MODE GLISSANT**

## **4.1 INTRODUCTION**

*De nombreux systèmes réels et notamment les machines électriques présentent en plus des perturbations exterieures, des non-linéarités et des erreurs paramétriques. Le recours à des algorithmes de commande est donc souhaitable aussi bien en stabilisation qu'en poursuite de trajectoire. La commande par mode glissant qui est par nature non linéaire, possède cette robustesse. Elle est basée sur la commutation de fonctions de variables d'état, utilisées pour créer une variété ou hypersurface de glissement, dont le but est de forcer la dynamique du système à correspondre avec celle définie par l'équation de l'hypersurface. Quand l'état est maintenue sur cette hypersurface, le système se trouve en régime glissant. Sa dynamique est alors insensible aux perturbations exterieures et paramétriques tant que les conditions du régime glissant sont assurées. Dans ce chapitre nous allons appliqué cette commande sur le moteur pas à pas à aimant permanent et par suite l'étude de la stabilité par la seconde méthode de lyapunov.* 

# **4.2 APPLICATION DE LA COMMANDE AU MOTEUR PAS A PAS A AIMANT PERMANENT**

Après avoir présenter la théorie de la commande par mode glissant dans le troisième chapitre, nous allons analysé dans cette partie le comportement du système commandé par mode glissant [ Pie-00].

On reprend le modèle du moteur pas à pas à aimant permanent qui s' exprime par:

$$
\begin{cases}\nL\frac{di_d}{dt} = V_d - Ri_d + NL\Omega i_q \\
L\frac{di_q}{dt} = V_q - Ri_q - NL\Omega i_d - K\Omega \\
J\frac{d\Omega}{dt} = Ki_q - Cr \\
\frac{d\theta}{dt} = \Omega\n\end{cases}
$$
\n(4.1)

On definit aussi une trajéctoire de référence obéissant au modèle, sous la forme :

$$
\begin{cases}\nL\frac{di_{dr}}{dt} = V_{dr} - Ri_{dr} + NL\Omega_r i_{qr} \\
L\frac{di_{qr}}{dt} = V_{qr} - Ri_{qr} - NL\Omega i_{dr} - K\Omega_r\n\end{cases}
$$
\n
$$
\begin{cases}\nJ\frac{d\Omega_r}{dt} = Ki_{qr} \\
\frac{d\theta_r}{dt} = \Omega_r\n\end{cases}
$$
\n(4.2)

Posant erreur e est égale:

 $e = [i_d - i_{dr}, i_q - i_{qr}, w - w_r]^T = [x_1, x_2, x_3]^T$  et  $\Delta v_d = v_d - v_{dr}$  $\Delta$   $v_q = v_q - v_{qr}$ 

le modèle de l'écart entre la référence et la trajectoire réelle est:

$$
L\frac{dx_1}{dt} = \Delta V_d - Rx_1 + NL(\Omega i_q - \Omega_r i_{qr})
$$
  
\n
$$
L\frac{dx_2}{dt} = \Delta V_q - Rx_2 + NL(\Omega i_d - \Omega_r i_{dr}) - Kx_3
$$
  
\n
$$
J\frac{dx_3}{dt} = Kx_2 - Cr
$$
\n(4.3)

l'objectif de cette synthèse est de déterminer une loi de commande pour forcer l'états du système ,(la vitesse) à suivre la surface de glissement.

Considérons la surface suivante dans l'éspace d'état :

$$
S = kx_3 + x_3 \tag{4.4}
$$

La condition S=0 signifie que la vitesse converge exponentiellement vers sa référence. Calculant la dérivée de S par rapport au temps:

$$
\mathbf{\dot{S}} = k \mathbf{\dot{x}}_3 + \mathbf{\dot{x}}_3 \tag{4.5}
$$

et de l'équation (4.3) on tire la dérivée de  $x_2$  et de  $x_3$ 

$$
\dot{x}_3 = \frac{K x_2 - Cr}{J} \tag{4.6}
$$

$$
\mathbf{r}_3 = \frac{Kx_2 - Cr}{J} \tag{4.7}
$$

$$
\dot{x}_2 = \frac{\Delta V_{q-}Rx_2 + NL(\Omega i_d - \Omega_r i_{dr}) - Kx_3}{L}
$$
\n(4.8)

En remplaçant (4.6),(4.7) et (4.8) dans (4.5) on aura :

$$
\dot{S} = \frac{k}{J} K x_2 - \frac{K C r}{J} + \frac{K}{J L} (\Delta V_q - R x_2 + N L (\Omega i_d - \Omega_r i_{dr}) - K x_3) - \frac{\dot{C} r}{J}
$$
(4.9)

#### **4.2.1 COMMANDE EQUIVALENTE**

Il s'agit de calculer la commande équivalente ∆*Vqe* **,** qui permet apparaître le phénomène de glissement en ramenant l'état du système vers la surface définit par S=0, ainsi la dynamique de glissement est gouverné par [Ame-04]:

 $\dot{S} = 0$  donne en l'abscence de perturbation et sa dérivée, la surface S est positivement invariante.

$$
\Delta V_{qe} = Kx_3 + (R - kL)x_2 + NL(\Omega i_d - \Omega_r i_{dr})
$$
\n(4.10)

#### **4.2.2 CALCUL DE LA COMMANDE ROBUSTE**

Si les états des systèmes n'ont pas atteint la surface de glissement, la commande équivalente doit être renforcée par une autre commande dite robuste définit par [Ame-04]:

$$
V_{qc} = -U_0 sign(S) \tag{4.11}
$$

La commande globale est défini par :

$$
\Delta V_q = \Delta V_{qe} + V_{qc} \tag{4.12}
$$

en remplaçant les équations (4.10) et (4.12) dans (4.9) après simplification on trouve

$$
\dot{S} = \frac{K}{JL}V_{qc} - \frac{kCr}{J} - \frac{Cr}{J}
$$
\n(4.13)

•

pour  $\dot{S} = 0$  on obtient :

$$
V_{qc} = \frac{L}{K} \left( kCr + Cr \right) \tag{4.14}
$$

 $V_{\text{qc}} = U_0 \text{sign}(S)$ , la condition  $\overrightarrow{SS} < 0$  on choisi  $U_0$  suffisamment grand

$$
U_0 > \left| \frac{L}{K} \left( kCr + \dot{Cr} \right) \right|
$$

 $(4.15)$ 

Cette inégalité garantit l'attractivité de la surface S=0 en temps fini,puis est confinée sur cette surface, et la vitesse converge bien vers sa référence.

## **4.2.3 CALCUL DE LA COMMANDE GLOBALE**

La commande globale est donnée finalement par l'équation (4.16):

$$
V_{q} - V_{qr} = \Delta V_{qe} + V_{qc}
$$
  
\n
$$
V_{q} = V_{qr} + \Delta V_{qe} + V_{qc} = V_{qr} + Kx_{3} + (R - kL)x_{2} + NL(\Omega i_{d} - \Omega_{r} i_{dr}) - U_{0}sign(S)
$$
 (4.16)

Les gains  $k \text{ et } U_0$  ont été choisis comme suit :

 $U_0$ =10 et k=7

On peut choisir d'imposer  $V_d=0$ , ce qui revient à un pilotage en quadrature.

## **4.3 SIMULATION DU MOTEUR PAS A PAS A AIMANT PERMANENT PAR MODE GLISSANT**

## **4.3.1 SCHEMA BLOC DE SIMULATION**

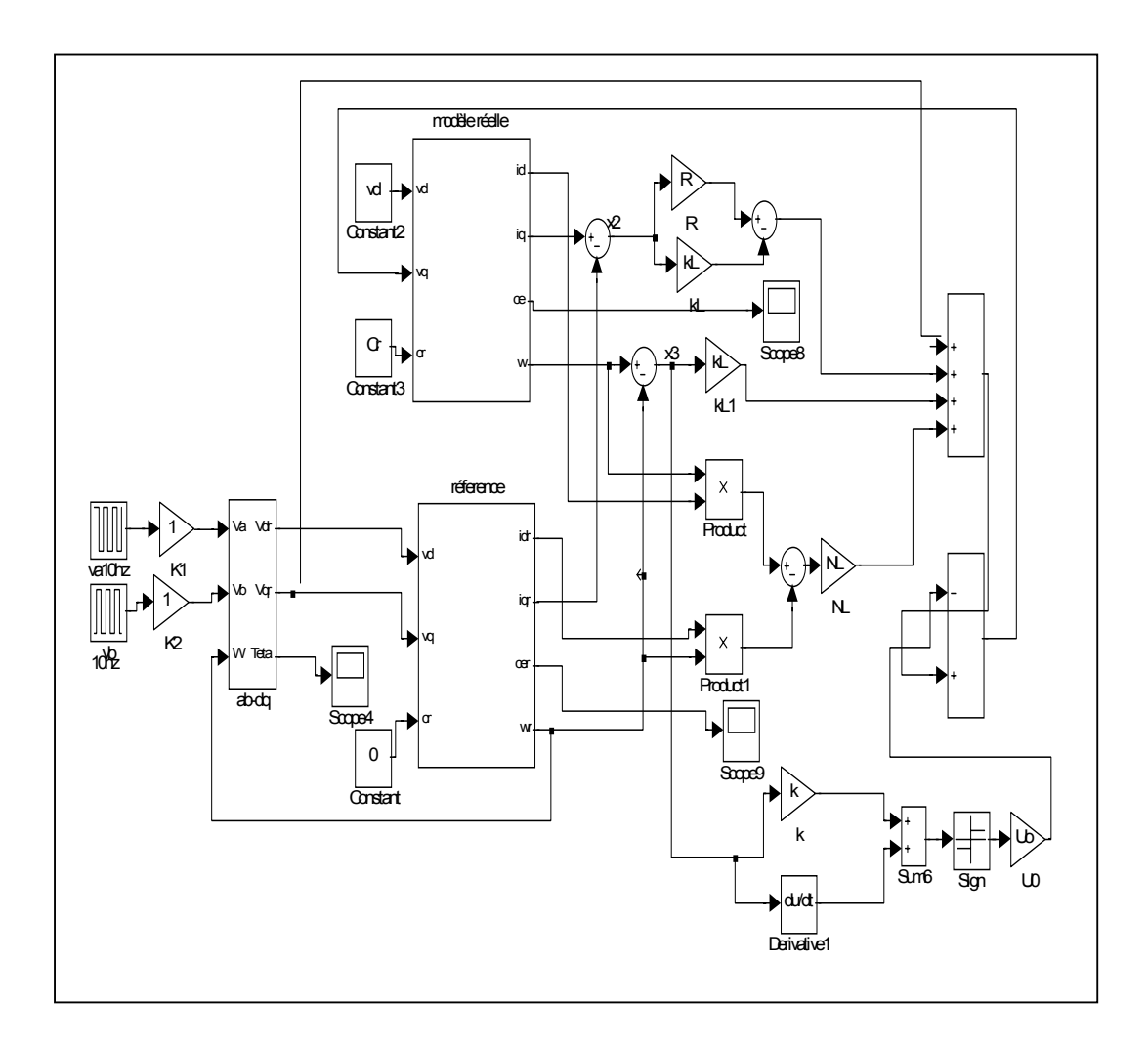

**Figure (4.1) Schéma - bloc de la commande par mode glissant du moteur pas à pas à aimant permanent** 

# **4.3.2 RESULTATS DE SIMULATION**

La commande de moteur pas à pas à aimant permanent par mode glissant est simulée pour différentes fréquences.

# **4.3.2.1 SIMULATION DU MOTEUR POUR f=10Hz ET Cr=0**

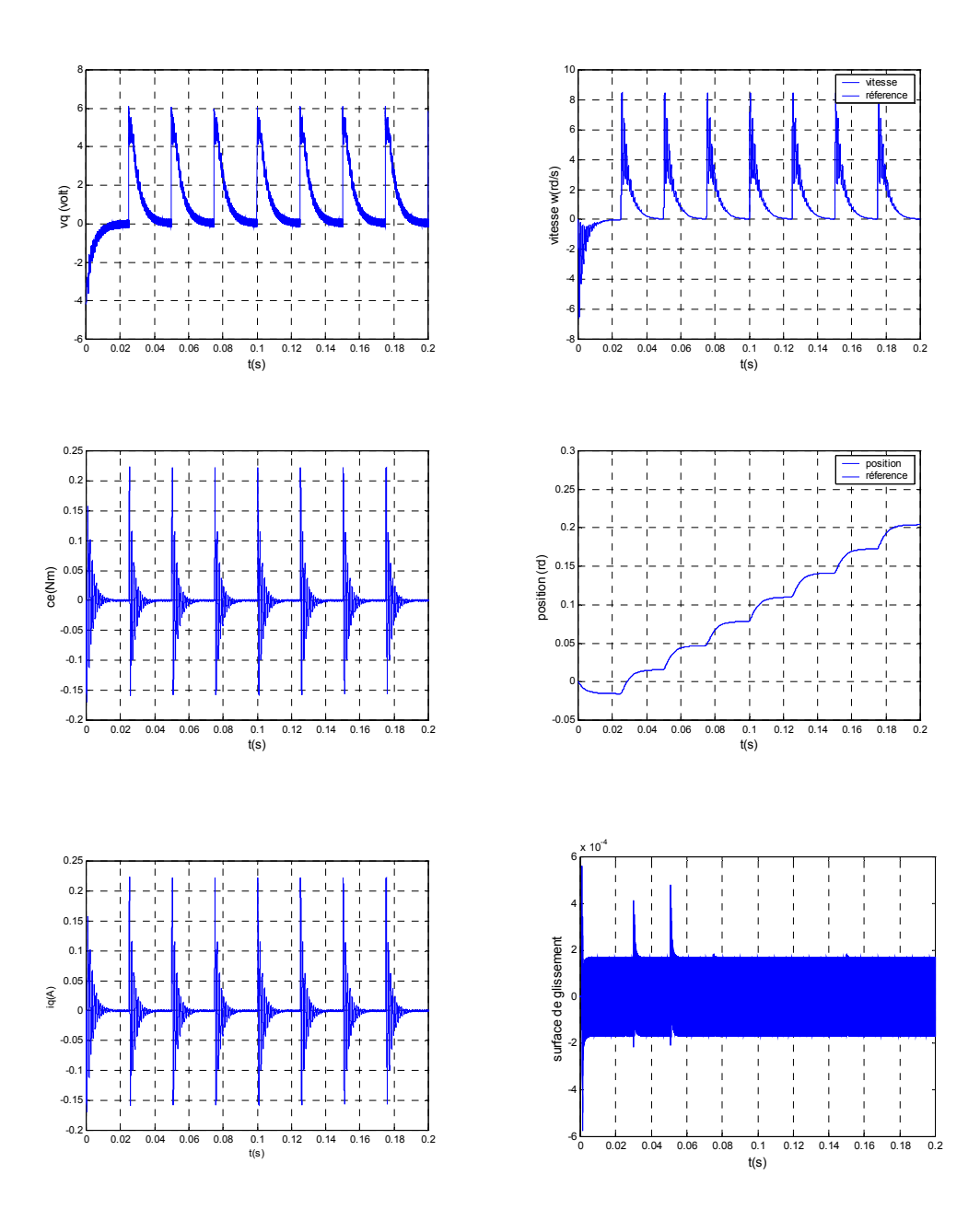

**Figure (4.2) Résultats de simulation à vide pour une commande par mode glissant du moteur pas à pas à aimant permanent f=10Hz** 

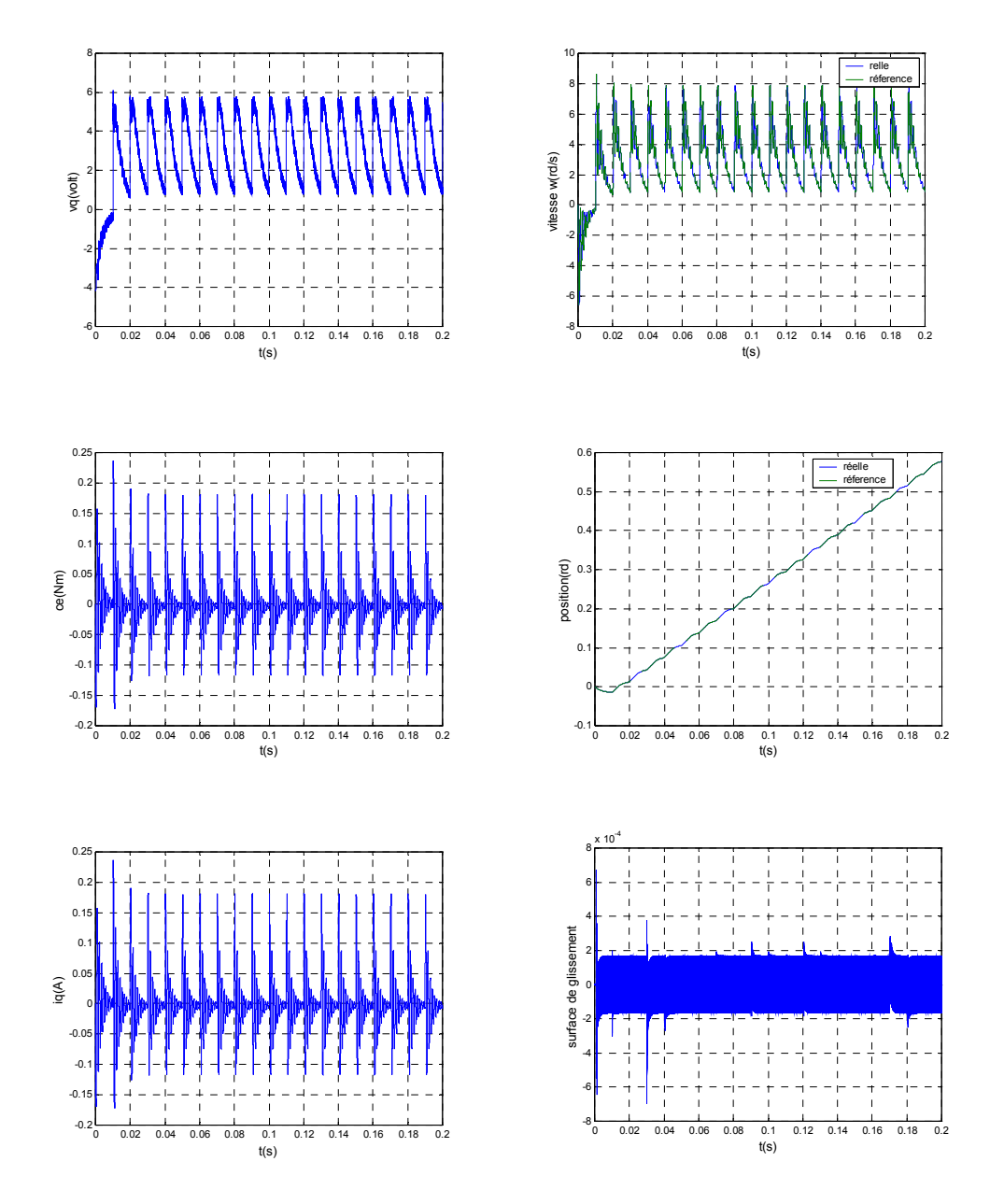

## **4.3.2.2 SIMULATION DE MOTEUR POUR f =25Hz ET Cr = 0**

**Figure (4.3) Résultats de simulation à vide pour une commande par mode glissant du moteur pas à pas à aimant permanent f=25Hz** 

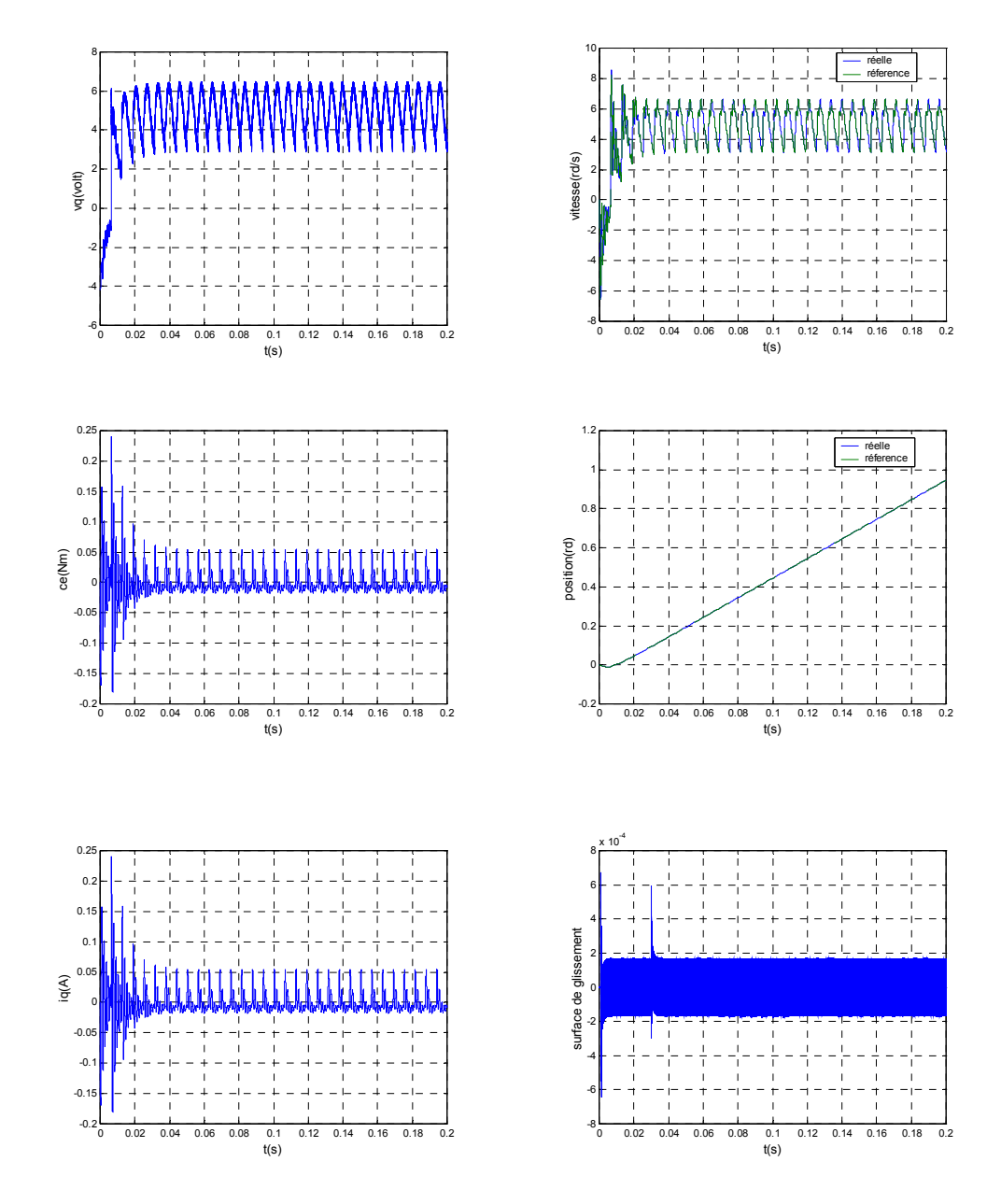

# **4.3.2.3 SIMULATION DE MOTEUR POUR f=40Hz ET Cr=0**

**Figure (4.4) Résultats de simulation à vide pour une commande par mode glissant dumoteur pas à pas à aimant permanent f=40Hz** 

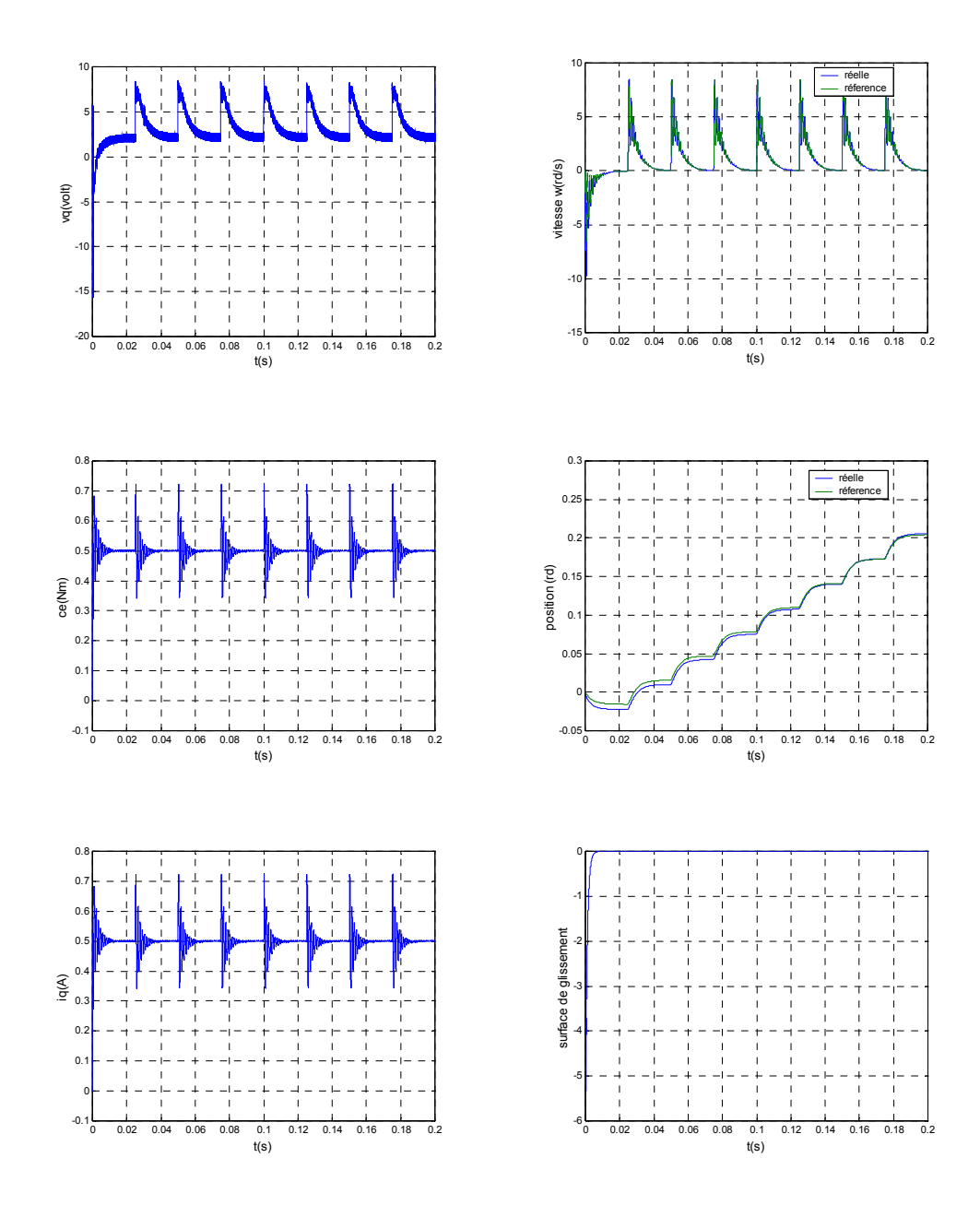

## **4.3.2.4 SIMULATION DE MOTEUR POUR f=10Hz ET Cr=0.5Nm**

**Figure (4.5) Résultats de simulation en charge pour une commande par mode glissant du moteur pas à pas à aimant permanent f=10Hz** 

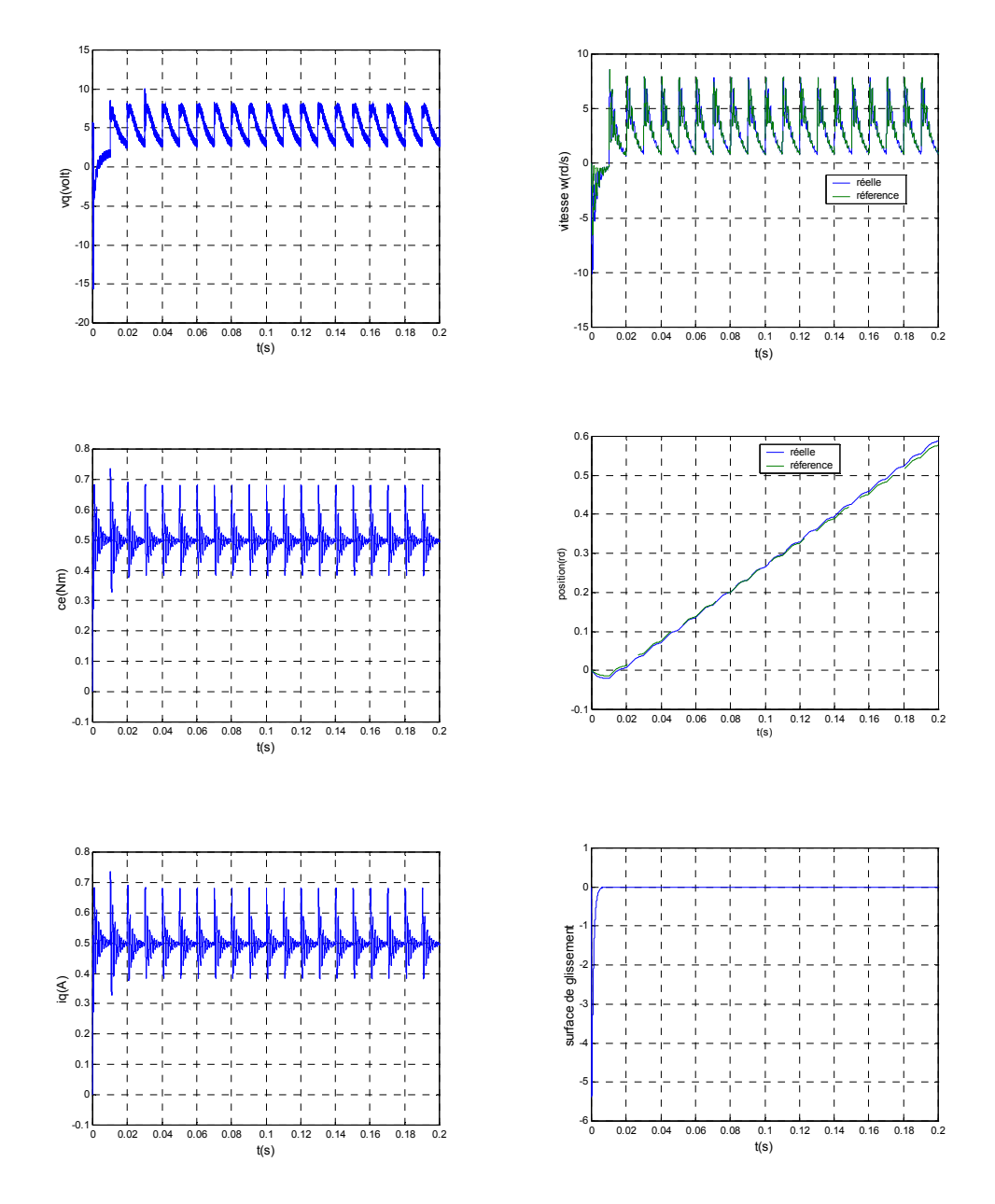

## **4.3.2.5 SIMULATION DE MOTEUR POUR f=25Hz ET Cr=0.5Nm**

**Figure (4.6) Résultats de simulation en charge pour une commande par mode glissant du moteur pas à pas à aimant permanent f=25Hz** 

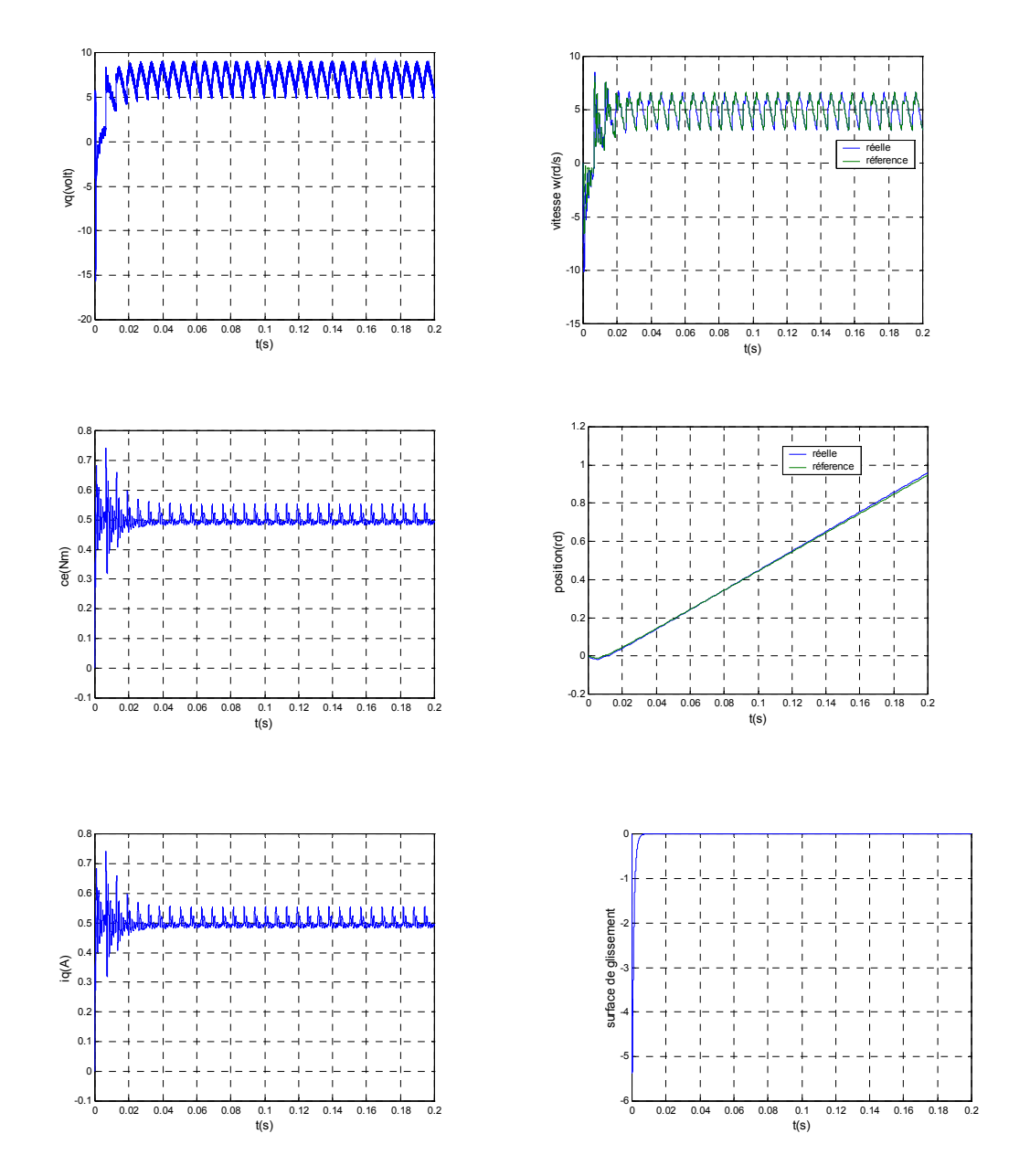

# **4.3.2.6 SIMULATION DE MOTEUR POUR f=40Hz ET Cr=0.5Nm**

**Figure (4.7) Résultats de simulation en charge pour une commande par mode glissant du moteur pas à pas à aimant permanent f=40Hz** 

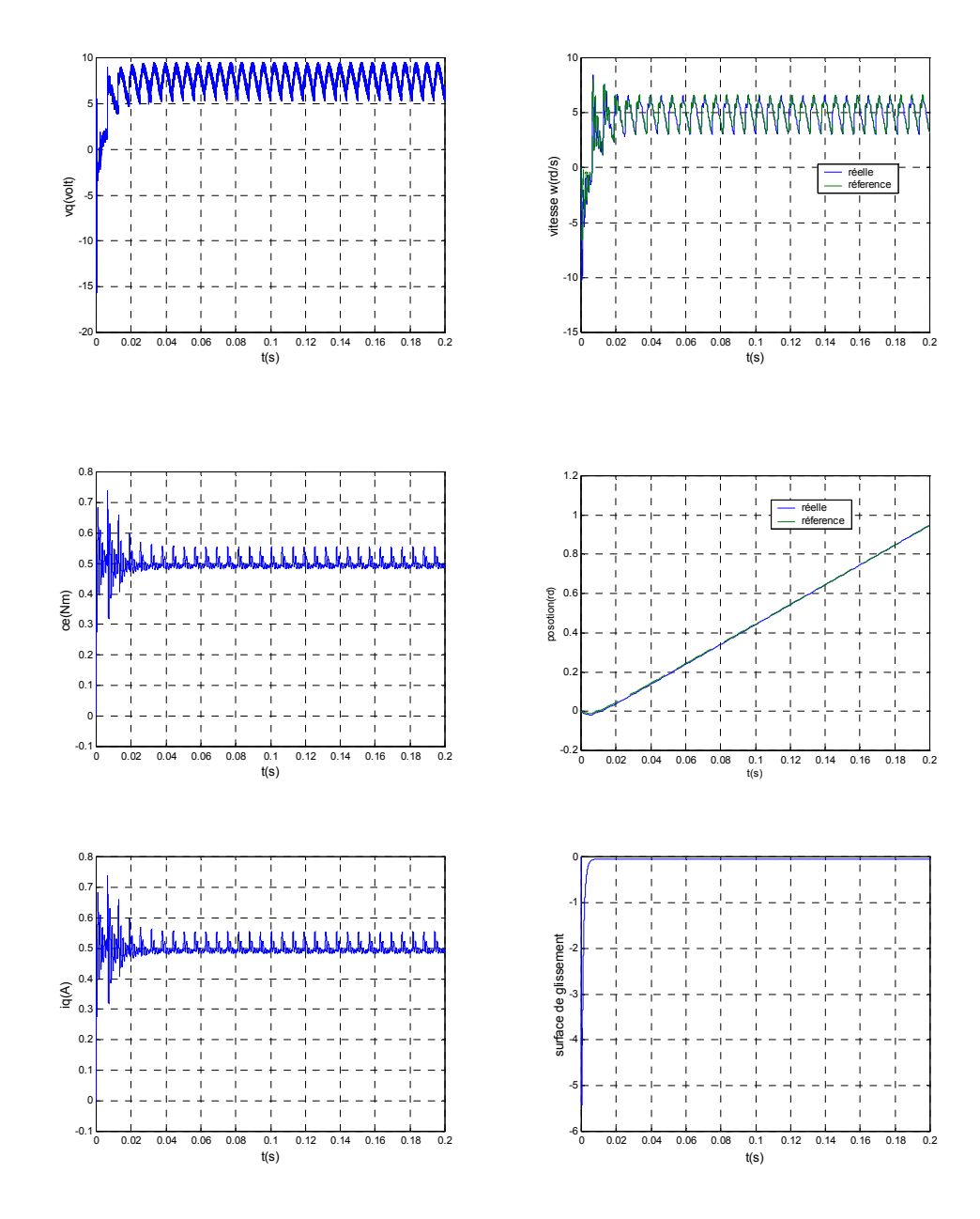

## **4.3.2.7 TEST DE ROBUSTESSE DE MOTEUR POUR f=40Hz ET Cr=0.5Nm**

**Figure (4.8) Test de robustesse vis à vis de la variation de la résistance sous charge pour f=**40**Hz**

#### **4.3.3 INTERPRETATION DES RESULTATSDE LA SIMULATION**

Le moteur pas à pas à aimant permanent, a été testé dans les deux modes à vide présenté par les figures (4.2,4.3,4.4), et en charge les figures (4.5,4.6,4.7).

**A vide** :l'observation de ces courbes montrent pour les fréquences lente (faible,exemple f=10Hz), la durée séparant deux commutations successives est supérieure au temps de réponse du moteur le rotor s'arrête à chaque pas donc la position ne croit pas régulièrement. On peut ainsi démarrer le moteur, le faire tourner puis l'arrêter que l'on ait à craindre de perte de pas. Pour assurer un déplacement de Plusieurs pas ou une rotation continue, en augmentant la fréquences (f=25,40Hz), la vitesse est proportionnelle à la fréquence de commutation ,et suit parfaitement sa consigne sans dépassement sauf on voit qu'elle est négative dans le régime transitoire à cause de l'inertie des parties tournantes ,et le couple électromagnétique est l'image de la composante du courant iq.

**En charge** : on applique un couple résistant de 0.5Nm ,on constate que la vitesse suit parfaitement le modèle de référence sans dépassement , Le couple suit sa consigne, et le courant iq suit la variation de la charge et ainsi les surfaces de glissement sont nulles. On peut dire que la régulation par mode glissement s'avère très efficace et bonne insensibilité aux perturbations. Ce qui est encore plus impressionnant dans cette méthode, c'est qu'on n'est pas obligés à donner des valeurs exactes, on peut réguler notre système ,en faisant varier les valeurs des gains pour des valeurs inférieures à un certain maximum qu'il ne faut pas dépasser.

#### **Test de robustesse de la variation de la résistance statorique :**

Pour le test de robustesse de la figure (4.8), la variation de 50% de la resistance statoriques sous charge ne cause pas de dépassement sur la vitesse, suit parfaitement sa consigne ce qui mentionne que la régulation par mode glissant est robuste.

#### **4.4 ETUDE DE LA STABILITE PAR LA METHODE DE LYAPUNOV**

## **4.4.1 FONCTION DE LYAPUNOV POUR SYSTEME LINEAIRE**

Pour un système linéaire, il est toujours possible de trouver une forme quadratique constituant une fonction de lyapunov valable. De plus, cette forme quadratique peut ensuite être utilisée pour étudier un système non linéaire dont le système lineaire constitue un modèle approché.

Considérons le système linéaire autonome décrit par l'équation d'état :

$$
\dot{x} = Ax \tag{4.17}
$$

prenons comme fonction de lyapunov

$$
V = x^T P x \tag{4.18}
$$

**P** étant une matrice symétrique définie positive. Calculons  $\dot{V}$ 

$$
\begin{aligned}\n\dot{V} &= x^T P x + x^T P x \\
&= x^T P A x + x^T A^T P x \\
&= x^T (P A + A^T P) x\n\end{aligned} \tag{4.19}
$$

pour que le système considéré soit stable, il faut que • *V* soit de la forme :

$$
\dot{V} = -x^T Q x \tag{4.20}
$$

**Q** étant une matrice symétrique définie positive. Nous devons donc choisir la matrice **P** de façon que

$$
-Q = PA + AT P \tag{4.21}
$$

On peut prendre en particulier **Q=I**

 On peut montrer que **P** existe toujours pour un système stable et que, de plus, la condition **P**>**0** est ici nécessaire et suffisante au demeurant, **P** peut être exprimée explicitement en fonction de **Q** et de la matrice de transition Φ(*t*). Nous pouvons écrire en premier lieu :

$$
Q=-\int\limits_{0}^{\infty}d(e^{A^{T}t}Qe^{At})
$$

Nous avons en effet  $e^{At} = \Phi(t)$  et  $\Phi(0) = I$ ; de plus, si le système est stable  $\Phi(\infty) = 0$ . En développant la différentielle, il vient :

$$
-Q = \int_{0}^{\infty} \left[ d(e^{A^{T}t}) Q e^{At} + e^{A^{T}t} Q d(e^{At}) \right]
$$
  

$$
= \int_{0}^{\infty} \left[ A^{T} e^{A^{T}t} Q e^{At} + e^{A^{T}t} Q e^{At} A \right] dt
$$
  

$$
= A^{T} \left( \int_{0}^{\infty} e^{A^{T}t} Q e^{At} dt \right) + \left( \int_{0}^{\infty} e^{A^{T}t} Q e^{At} dt \right) A
$$

Mais nous avons également :

$$
-Q = A^T P + P A
$$

En comparant les deux formes de Q, on obtient :

$$
P = \int_{0}^{\infty} e^{A^{T}t} Q e^{At} dt = \int_{0}^{\infty} \Phi^{T}(t) Q \Phi(t) dt
$$
 (4.22)

### **4.4.2 COMMANDE UTILISANT UNE FONCTION DE LYAPUNOV [Pie-00]**

 On cherche une loi de commande garantissant la convergence asymptotique de l'écart de trajéctoire vers zéro. On considère l'équation (4.3) :

$$
L\frac{dx_1}{dt} = v_d - v_{dr} - Rx_1 - NL(\Omega i_q - \Omega_r i_{qr})
$$
  
\n
$$
L\frac{dx_2}{dt} = v_q - v_{qr} - Rx_2 - NL(\Omega i_d - \Omega_r i_{dr}) - Kx_3
$$
  
\n
$$
J\frac{dx_3}{dt} = Kx_2 - fx_3
$$
\n(4.3)

avec comme vecteur d'état :e=[x<sub>1</sub> x<sub>2</sub> x<sub>3</sub>]<sup>T</sup>= [i<sub>d</sub>-i<sub>dr</sub> i<sub>q</sub>-i<sub>qr</sub>  $\Omega$ - $\Omega_r$ ]<sup>T</sup>

i<sub>d</sub>: courant direct au stator.

i<sub>dr</sub> : courant de référence à suivre.

iq : courant d' axe en quadrature.

iqr :courant de référence.

vd : tension direct au stator

vdr : tension de référence à suivre

vq : tension d'axe en quadrature

:vqr : tension de référence.

**avec :** 

## **4.4.3 FONCTION DE LYAPUNOV**

On défini la fonction de lyapunov par l'équation (4.23) :

$$
V(e) = \frac{1}{2} (e^{T} A.e)
$$
\n
$$
A = diag(L, L, J) = \begin{bmatrix} L & 0 & 0 \\ 0 & L & 0 \\ 0 & 0 & J \end{bmatrix}
$$
\n
$$
e = \begin{bmatrix} x_1 \\ x_2 \\ x_3 \end{bmatrix}
$$
\n
$$
V(e) = \frac{1}{2} \begin{bmatrix} x_1 & x_2 & x_3 \end{bmatrix} \begin{bmatrix} L & 0 & 0 \\ 0 & L & 0 \\ 0 & 0 & J \end{bmatrix} \begin{bmatrix} x_1 \\ x_2 \\ x_3 \end{bmatrix}
$$
\n
$$
V(e) = \frac{1}{2} (Lx_1^2 + Lx_2^2 + Jx_3^2)
$$
\n(4.24)

La fonction de lyapunov qui est globalement définie positive, et s'annule à l'origine. La dérivée de V par rapport au temps le long des trajéctoires du système est donnée par :

$$
\dot{V}(e) = Lx_1 \dot{x}_1 + Lx_2 \dot{x}_2 + Jx_3 \dot{x}_3
$$
\n(4.25)

En utilisant le fait que :

$$
\Omega i_d - \Omega_r i_{dr} = x_1 x_3 + \Omega_r x_1 + x_3 i_{dr}
$$

$$
\Omega i_q - \Omega_r i_{qr} = x_2 x_3 + \Omega_r x_2 + x_3 i_{qr}
$$

La dérivée de lyapunov s'écrit :

$$
\dot{V}(e) = -R(x_1^2 + x_2^2) - fx_3^2 - x_2x_3NLi_{dr} + x_1x_3NLi_{qr} + x_1(v_d - v_{dr}) + x_2(v_q - v_{qr})
$$
 (4.26)

# **4.4.4 LOI DE COMMANDE PAR RETOUR D' ETAT POUR LE MOTEUR PAS A PAS :**

On désire que  $\dot{V}(e)$  soit définie négative, et s'annule à l'origine. Nous cherchons à garantir :

$$
x_1(v_d - v_{dr}) + x_2(v_q - v_{qr}) - x_2x_3NLi_{dr} + x_1x_3NLi_{qr} \le R(x_1^2 + x_2^2) + fx_3^2 \tag{4.27}
$$

Il est souhaitable de s'affranchir des termes à la référence. La commande peut alors être choisie de sorte à compenser ces termes et introduire le retour d'état  $v_a^{\dagger}(e)$  et  $v_a^{\dagger}(e)$ :

$$
v_d = v_{dr} - NLx_3i_{qr} + v_d'(e)
$$
\n(4.28)

$$
v_q = v_{qr} + NLx_3i_{dr} + v_q'(e)
$$
\n(4.29)

Une forme très générale pour  $v'_d$  et  $v'_g$  est celle d'un retour d'état linéaire :

$$
v'_d = \lambda_1 x_1 + \lambda_2 x_2 + \lambda_3 x_3 \tag{4.30}
$$

$$
v_q = \mu_1 x_1 + \mu_2 x_2 + \mu_3 x_3 \tag{4.31}
$$

pour lequel nous devons donc garantir, afin d'avoir  $\dot{V}(e) \le 0$ :

$$
x_1v'_d + x_2v'_q - R(x_1^2 + x_2^2) - fx_3^2 \le 0
$$

Il vient alors la condition :

$$
\lambda_1 x_1^2 + \lambda_2 x_1 x_2 + \lambda_3 x_1 x_3 + \mu_1 x_1 x_2 + \mu_2 x_2^2 + \mu_3 x_2 x_3 \le R(x_1^2 + x_2^2) + f x_3^2 \tag{4.32}
$$

qui peut s'écricre

 $\dot{V}(e) = -e^T P.e$  avec P définie positive.

Un choix consiste à poser  $\lambda_1 = \lambda_2 = \mu_1 = \mu_2 = 0; \lambda_3 = \lambda$ ;  $\mu_3 = \mu$  qui conduit à la loi de commande :

$$
v_d = v_{dr} + (\lambda - NL i_{qr})x_3 \tag{4.33}
$$

$$
v_q = v_{qr} + (\mu + N Li_{dr})x_3 \tag{4.34}
$$

et la matrice P devient alors :

$$
P = \begin{bmatrix} R & 0 & \frac{-\lambda}{2} \\ 0 & R & \frac{-\mu}{2} \\ \frac{-\lambda}{2} & \frac{-\mu}{2} & f \end{bmatrix}
$$
 (4.35)

## **4.5 CONCLUSION**

Dans ce chapitre, nous avons appliqué la téchnique du réglage par mode glissant sur le moteur pas à pas à aimant permanent . Nous constatons que le choix convenable des surfaces de commutation permet d'obtenir des hautes performances suite à la nature de la commande par mode glissant qui s'adapte bien aux systèmes non linéaires, sujet à des perturbations .

 Les résultats nous montrent que les réponses avec commande par mode glissant plus robustes lors des variations de charge et aux dérives paramétriques.

#### **CONCLUSION GENERALE**

Dans ce travail, nous avons présenté une commande par mode glissant appliquer au moteur pas à pas à aimant permanent. L'objectif de cette commande réside à concevoir une surface d'équilibre telle que la trajectoire d'états du modèle limité par la surface d'équilibre est un comportement désiré de point de vue stabilité, précision et robustesse. Qui est par nature une commande non linéaire et que leur loi de commande se modifié d'une manière discontinue.

 Le travail présenté dans ce mémoire a mis en œuvre une étude de simulation d'une commande par mode glissant d'un moteur pas à pas.

L'aspect stabilité du système par l'utilisation de la théorie de Liapunov est discuté à travers l'étude présentée.

En effet, pour établir la simulation du moteur pas à pas ,on a proposé un modèle mathématique qui tient en compte les équations représentant le fonctionnement de notre système bien sûr avec certaines hypothèses simplificatrices . De plus on tient compte de la non linéarité du système , de plus le modèle mathématique devient plus complexe et difficile à simuler.

Nous pouvons constater à travers les courbes représentées par les figures(2.9,2.10) que le choix du repère pour la modélisation soit  $(α,β)$  ou  $(d,q)$  n'influe pas sur la réponse du système.

 Nous avons développé une méthode de réglage de la vitesse par mode glissant sur le moteur pas à pas à aimant permanent , afin d'assurer une commande adéquate du système par l'utilisation des régulateurs fonctionnant en mode glissant. Les résultats nous montrent clairement l'efficacité et les avantages de cette technique grâce à sa robustesse vis à vis aux variations externes et internes suite à sa nature qui s'adapte bien avec les systèmes à caractère non linéaire.

 Si le problème de la stabilité se présente d'une manière remarquablement simple dans le cas des systèmes linéaire, tant en ce qui concerne la définition de la stabilité que les conditions de stabilité, il n'en est pas de même pour les systèmes non linéaires. La théorie de lyapunov, à laquelle l'emploi des variables d'état permet de donner une forme particulièrement satisfaisante, constitue la seule théorie générale de la stabilité des systèmes dynamiques.

 Cependant, en général, l'énergie ne constitue pas une fonction de lyapunov valable. Le problème de la génération des fonctions de lyapunov est difficile et encore incomplètement résolu .

 En continuité de ce travail, on propose quelques perspectives qu'on peut envisager comme suite à ce travail se traduisent par :

L'application d'autre technique de commande ,logique flou et réseaux neurone , commande par micro-ordinateur, du fait que les moteurs pas à pas sont bien adaptés à la commande numérique.

## **Annexe A**

On reprend les équations (2.11) et (2.12)

$$
U_{\alpha} = RI_{\alpha} + L\frac{dI_{\alpha}}{dt} - K\Omega \sin(N_{r}\theta)
$$
\n(2.11)

$$
U_{\beta} = RI_{\beta} + L \frac{dI_{\beta}}{dt} + K\Omega \cos(N_{r}\theta)
$$
\n(2.12)

on va exprimer les tensions et les courants dans le repère d-q tournant lié au rotor :

$$
M = \begin{vmatrix} \cos N_r \theta & \sin N_r \theta \\ -\sin N_r \theta & \cos N_r \theta \end{vmatrix}
$$
  
\n
$$
\begin{bmatrix} U_d \\ U_q \end{bmatrix} = \begin{vmatrix} \cos N_r \theta & \sin N_r \theta \\ -\sin N_r \theta & \cos N_r \theta \end{vmatrix} \begin{bmatrix} U_\alpha \\ U_\beta \end{bmatrix}
$$
  
\n
$$
\begin{bmatrix} I_d \\ I_q \end{bmatrix} = \begin{vmatrix} \cos N_r \theta & \sin N_r \theta \\ -\sin N_r \theta & \cos N_r \theta \end{vmatrix} \begin{bmatrix} I_\alpha \\ I_\beta \end{bmatrix}
$$
  
\n(2.15)

On écrit les équations (2.11) et (2.12) sous forme matriciel et en la multiplie par la matrice M on obtient :

$$
\begin{bmatrix} M \begin{bmatrix} U_{\alpha} \\ U_{\beta} \end{bmatrix} = \begin{bmatrix} R & 0 \\ 0 & R \end{bmatrix} \begin{bmatrix} M \begin{bmatrix} I_{\alpha} \\ I_{\beta} \end{bmatrix} + \begin{bmatrix} L & 0 \\ 0 & L \end{bmatrix} \frac{d}{dt} \begin{bmatrix} M \begin{bmatrix} I_{\alpha} \\ I_{\beta} \end{bmatrix} \end{bmatrix} + \begin{bmatrix} M \begin{bmatrix} -K\Omega\sin N_{r}\theta \\ K\Omega\cos N_{r}\theta \end{bmatrix} \end{bmatrix}
$$

En développant le terme  $\frac{d}{dt}$ [M] $\frac{1}{l_a}$ ] J  $\backslash$  $\overline{\phantom{a}}$  $\setminus$ ſ  $\overline{\phantom{a}}$  $\overline{\phantom{a}}$  $\left| \frac{I_a}{I} \right|$ L  $\mathbf{r}$ β α *I I M dt*  $\frac{d}{d}$   $\left[\left[M\right]\right]$   $\frac{I_{\alpha}}{I}$   $\left[\right]$  , il vient : [ ] [ ] [ ] *M dt d d d I I I I dt*  $[M] = \frac{d}{f}$ *dt d I I I I M dt d q*  $d \mid \cdot | I_{\alpha} | d d\theta$ β  $|dθ$ α β α β  $\begin{bmatrix} \alpha \\ \end{bmatrix} + \begin{bmatrix} \alpha \\ I \end{bmatrix} \frac{\alpha}{4} M = \frac{\alpha}{4} \begin{bmatrix} a \\ I \end{bmatrix} + \begin{bmatrix} a \\ I \end{bmatrix}$  $\rfloor$  $\left| \frac{I_{\alpha}}{I} \right|$ L  $|_{+}|$ 」  $\left| \frac{I_d}{I} \right|$ L  $\left| \frac{d}{dt} [M] = \frac{d}{dt} \right|$ 」  $\left| \frac{I_a}{I} \right|$ L  $|_{+}|$  $\rfloor$  $\left| \frac{I_a}{I} \right|$ L  $\mathbf{r}$  or  $\theta$  – cos N  $\theta$  $N_r \theta$   $-\cos N$ *d*  $\sin N_r \theta$  – cos

$$
\frac{d}{d\theta}[M] = N_r \left[ \frac{\sin N_r \theta}{\cos N_r \theta} - \frac{\cos N_r \theta}{\sin N_r \theta} \right] \text{ et } \frac{d\theta}{dt} = \Omega \text{ il vient que :}
$$

$$
\frac{d}{dt} \begin{bmatrix} I_d \\ I_q \end{bmatrix} + \begin{bmatrix} I_\alpha \\ I_\beta \end{bmatrix} \Omega N_r \begin{bmatrix} \sin N_r \theta & -\cos N_r \theta \\ \cos N_r \theta & \sin N_r \theta \end{bmatrix} = \frac{d}{dt} \begin{bmatrix} I_d \\ I_q \end{bmatrix} + \Omega N_r \begin{bmatrix} -I_q \\ I_d \end{bmatrix}
$$

*Annexe* 

En développant aussi le terme

$$
\left[M\left[\frac{-K\Omega\sin N_r\theta}{K\Omega\cos N_r\theta}\right] = \left[\frac{-K\Omega\sin N_r\theta\cos N_r\theta + K\Omega\sin N_r\theta\cos N_r\theta}{K\Omega\cos^2 N_r\theta + K\Omega\sin^2 N_r\theta}\right] = \left[\frac{0}{K\Omega}\right]
$$

Puis en remplace ces termes dans l'équation on obtient :

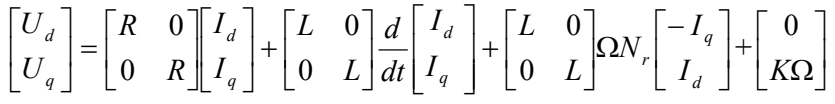

En la développant on obtient les équations (2.11) et (2.12) ci dessus.
## **Annexe B**

**Paramètre de moteur pas à pas à aimant permanent** 

**R=4.2**Ω **L=4.2mH J=0.000010Kgm<sup>2</sup> K=1Nm/A Nr=50 Pas=1.8° V=4.2V** 

## REFERENCE BIBLIOGRAPHIQUES

- [Ame-04] Ameddah Djamel-Eddine, « Conception d'une Commande en temps minimal d'un robot Mobile », Soutenue le  $1<sup>er</sup>$  juillet 2004.
- [Bou-98] Amar Bourki, « Etude statique et dynamique d'un moteur pas à pas », Mémoire dirigé par A bdelhadi et Bellala promotion 1998.
- [Bar-97] S. Barkati, « Commande robuste par retour d' état d'une machine synchrone », Thèse de Magister, ENP 1997.
- [Cha-81] T. Charbonnier , « Etude d'un moteur à réluctance hybride à aimant statoriques multiples » .Thèse de Docteur ingénieur. I.N.P.L. Nancy-octobre 1981.
- [Fos-96] A. J. Fossard, « Commande à structure variable , systèmes de régulation,Collaboration automatique ».Editions Masson,1996
- [Gao-93] W. Gao,J. C. Hung, « Variable structure control system »,IEEE Trans.Idust.Applic.Vol.40,N°.1,pp45-55,1993.
- [Gay-96] A. GAYED, « Contribution à la commande par mode de glissement d'une machine synchrone à aimants permanents », Thèse de l'Université de Nantes, 1996
- [Goe-84] C. Goeldel , « Contribution à la modélisation, à l'alimentation et à la commande des moteurs pas à pas ». Thèse d'Etat. I.N.P.L. Nancy –1984.
- [Gud-92] E. J. Gudefin. F. M. Sargos. P. Zaskalicky, « Machines à réluctance à stator dissymétrique ». 7éme colleque internationnal sur les moteurs pas à pas . Nancy 1992.
- [Hal-81] M. A. Haller, « Contribution à la modélisationet l'indentification d'un moteur pas à pas hybride et de son alimentation ». Thèse Docteur Ingénieur. I.N.P.L. Nancy 1981.
- [Has-86] H. Hashimoto, K.Mayurama, « Practical realization of VSS controller for robotic arm », IEEE,IECONF ,pp.34-40,1986.
- [Has-88] H. Hashimoto, H. Yamamoto, S Yanagisawa, F. Harashima, « Brushless sevo motor control using variable structure approach »,IEEE Trans. Idust. Applic. Vol.24,N°1,pp.160-170,1988.
- [Ham-92] A. Hamzaoui , « Modèles Dynamique et Commandes d'un Moteur pas à pas »,Thèse Doctorat,1992.
- [Isi-95] A. Isidori, « Nonliear control system »,3rd Ed. Springer Verlag. Comm.& Contr.Eng.Series,1995.
- [Juf-79] M. Jufer, « Eletromécanique », Edition Dunond –1979.
- [Kan-89] M. Kant, « Les actionneurs électriques pas à pas ». Edition hermes 1989.
- [Kar-89] M. Karmous, « Contribution a la Modélisation éléctrique et thermique d'un Moteur pas à pas à aimant permanent a rotor discoide »,Thèse Doctorat,1989.
- [Kau-79] J. M. Kauffman, « Caractéristiques internes et externes des différents types de moteur pas à pas ». Première journées d'Etude sur les moteurs pas à pas et leurs applications. Nancy 1979.
- [Ker-99] A. Kerboua, « Commandes et observateur par mode de glissement :Application à une machine asynchrone alimentée en tension » ,Thèse de Magister, ENP ,1999.
- [Mah-99] O. Mahmoudi, N. Madani, M. F Benkhoris, F. Boudjema, « Cascade sliding mode control of a field oriented induction machine drive », The European Physical journal,April 1999.
- [Mai-D5] A. Mailfert , « Machines à réluctances variable ». Les Techniques de l'Ingenieur Fasc D550.
- [May-00] P. Mayé, « Moteurs électriques pour la robotique »,Dunond,Pari,2000.
- [Nas-93] D. Nassr, « Contribution a L'optimisation des performances dynamiques des moteurs pas à pas » Thèse Doctorat de L'I.N.P.L. ,1993.
- [Nas-69] P-Naslin, « Mesure de la commande et commande Optimale », Dunond,Paris,1969.
- [Nem-01] A.L. Nemmour, « Contribution à la commande vectorielle de la machine asynchrone à double alimentation », Thèse de Magister ,soutenue à l'université de Batna en 2001.
- [Pie-00] Pierre.Corrieu, « Commande par mode glissants », adresse :http://ourworld.compuserve.com/homepages/pierre corrieu/plc\_slid.html
- [Sab-81] A. Sabanovic, B. V. Izozimov, « Application of sliding modes to induction motor control », IEEE Trans.Tdust.Applic.VolIA 13,N°.1,pp41,1981.
- [Sab-89] A. Sabonovic, F. Bilaovic, « sliding modes control of AC drive », IEEE Trans.Idust.Applic.Vol.25N°.1,pp.70-75,1989.
- [Sar-81] F. M. Sargos , « Etude théorique des performances des machines à réluctance variable ». Thèse d'Etat. I.N.P.L. Nancy 1981.
- [Slo-84] J.J. Slotine, « sliding controller design for nonlinear system », I. J. C. Vol.4,N°2,pp.421-434,1984.
- [Slo-91] I. J. Slotine, « Applied nonlinear control », Englewood Cliffs, NJ. Prentice
- [Tec-D3] Technique de l'ingénieur « Moteur pas à pas »,D3690.
- [Tie-87] T. Gang, « Modélisation,Identification et Commande d'un prototype de moteur pas à pas a fort couple », Thèse Doctorat de L'I.N.P.L ,1987.
- [Utk-77] V. Utkin, « Variable structure systems with sliding modes », IEEE Trans.Auto. Control,Vol.AC-22 N°.1,pp212-222,April,1977.
- [Utk-78] V. I. UTKIN, « Discontinuous control system : State of art in theory and application" »,Institute of Control Sciences, Ed. MIR, Moscou,1978
- [Utk-78] V. I. UTKIN, « Sliding modes and their application in variable structure systems »,Edition MIR, Moscou, 1978
- [You-78] K. K. Young, « controller design a manipulator using theory of variable structure system »,IEEE Trans.Syst. Man. Cybe. Vol.SMC-8 N°.2,1978.